# **MATEMATICA GENERALE E FINANZIARIA**

a.a. 2023-24 Corso di laurea di Economia Aziendale e Management Università di Modena e Reggio Emilia

# **Fascicolo n. 5**

# **Elementi di teoria dell'integrazione**

- *Integrale indefinito*
	- ➢ *Primitive, antiderivate*
	- ➢ *Integrazione diretta*
	- ➢ *Integrazione per sostituzione e integrazione per parti*
	- ➢ *Integrazione di funzioni razionali fratte*
- *Integrale definito*
	- ➢ *Aree, somme di Riemann*
	- ➢ *Teorema della media integrale, Teorema fondamentale del calcolo integrale*
- *Esercizi ed applicazioni*

## **Prof. Carla Fiori**

**Prof. [Carlo Alberto Magni](http://morespace.unimore.it/carloalbertomagni/books/)**

## **Università di Modena e Reggio Emilia**

# **ELEMENTI DI TEORIA DELL'INTEGRAZIONE**

# **(A) Integrale indefinito**

### **Docente: Carlo Alberto Magni Revisione, integrazioni ed editing: Carlo Alberto Magni**

### 1. [Integrale indefinito \(1\) –](https://www.youtube.com/watch?v=-xfidyLsNgU&list=PL66j5y1ZGZ9Fmx9C28waVcmPY0yR1b-bu&index=3) Concetti generali

[0:00:00](https://www.youtube.com/watch?v=-xfidyLsNgU&t=0s) Intro [0:00:18](https://www.youtube.com/watch?v=-xfidyLsNgU&t=18s) Integrali: introduzione [0:03:56](https://www.youtube.com/watch?v=-xfidyLsNgU&t=236s) Integrale indefinito [0:15:22](https://www.youtube.com/watch?v=-xfidyLsNgU&t=922s) Continuità e integrabilità [0:16:17](https://www.youtube.com/watch?v=-xfidyLsNgU&t=977s) Esempi di integrazione immediata [0:20:21](https://www.youtube.com/watch?v=-xfidyLsNgU&t=1221s) Outro

### **2.** Integrale indefinito (2) – [Integrazione elementare \(teoria\)](https://www.youtube.com/watch?v=Z6WoEIlqCC8&list=PL66j5y1ZGZ9Fmx9C28waVcmPY0yR1b-bu&index=5)

[0:00:00](https://www.youtube.com/watch?v=Z6WoEIlqCC8&t=0s) Intro [0:00:16](https://www.youtube.com/watch?v=Z6WoEIlqCC8&t=16s) Integrazione immediata [0:02:50](https://www.youtube.com/watch?v=Z6WoEIlqCC8&t=170s) Integrazione elementare [0:10:51](https://www.youtube.com/watch?v=Z6WoEIlqCC8&t=651s) Riepilogo [0:15:05](https://www.youtube.com/watch?v=Z6WoEIlqCC8&t=905s) Teoremi utili per l'integrazione [0:29:02](https://www.youtube.com/watch?v=Z6WoEIlqCC8&t=1742s) Outro

**3.** Integrale indefinito (3) – [Integrazione elementare \(esercizi\)](https://www.youtube.com/watch?v=GKRoe5Pshfk&list=PL66j5y1ZGZ9Fmx9C28waVcmPY0yR1b-bu&index=5)

[0:00:00](https://www.youtube.com/watch?v=GKRoe5Pshfk&t=0s) Intro [0:00:24](https://www.youtube.com/watch?v=GKRoe5Pshfk&t=24s) Esercizio 1 [0:04:19](https://www.youtube.com/watch?v=GKRoe5Pshfk&t=259s) Esercizio 2 [0:08:03](https://www.youtube.com/watch?v=GKRoe5Pshfk&t=483s) Esercizio 3 [0:10:55](https://www.youtube.com/watch?v=GKRoe5Pshfk&t=655s) Esercizio 4 [0:17:16](https://www.youtube.com/watch?v=GKRoe5Pshfk&t=1036s) Esercizio 5 [0:21:23](https://www.youtube.com/watch?v=GKRoe5Pshfk&t=1283s) Esercizio 6 [0:23:54](https://www.youtube.com/watch?v=GKRoe5Pshfk&t=1434s) Esercizio 7 [0:27:46](https://www.youtube.com/watch?v=GKRoe5Pshfk&t=1666s) Esercizio 8 [0:33:24](https://www.youtube.com/watch?v=GKRoe5Pshfk&t=2004s) Esercizio 9 [0:39:33](https://www.youtube.com/watch?v=GKRoe5Pshfk&t=2373s) Outro

**4.** Integrale indefinito (4) – [Applicazioni \(costo marginale, velocità, titolo finanziario\)](https://www.youtube.com/watch?v=gr8F266vyEg&list=PL66j5y1ZGZ9Fmx9C28waVcmPY0yR1b-bu&index=6)

[0:00:00](https://www.youtube.com/watch?v=gr8F266vyEg&t=0s) Intro [0:00:13](https://www.youtube.com/watch?v=gr8F266vyEg&t=13s) Costo marginale e costo di produzione [0:08:17](https://www.youtube.com/watch?v=gr8F266vyEg&t=497s) Velocità e posizione [0:14:44](https://www.youtube.com/watch?v=gr8F266vyEg&t=884s) Titolo finanziario (domanda) [0:15:06](https://www.youtube.com/watch?v=gr8F266vyEg&t=906s) Titolo finanziario (risposta) [0:15:48](https://www.youtube.com/watch?v=gr8F266vyEg&t=948s) Outro

- **5.** Integrale indefinito (5) [Integrazione per sostituzione](https://www.youtube.com/watch?v=NxCiwwRs-VE&list=PL66j5y1ZGZ9Fmx9C28waVcmPY0yR1b-bu&index=7)
	- [0:00:00](https://www.youtube.com/watch?v=NxCiwwRs-VE&t=0s) Intro [0:00:18](https://www.youtube.com/watch?v=NxCiwwRs-VE&t=18s) Integrazione per sostituzione [0:10:53](https://www.youtube.com/watch?v=NxCiwwRs-VE&t=653s) Esercizio 1 [0:18:11](https://www.youtube.com/watch?v=NxCiwwRs-VE&t=1091s) Esercizio 2 [0:28:57](https://www.youtube.com/watch?v=NxCiwwRs-VE&t=1737s) Esercizio 3 [0:37:52](https://www.youtube.com/watch?v=NxCiwwRs-VE&t=2272s) Esercizio 4 [0:44:57](https://www.youtube.com/watch?v=NxCiwwRs-VE&t=2697s) Esercizio 5 (domanda) [0:45:11](https://www.youtube.com/watch?v=NxCiwwRs-VE&t=2711s) Esercizio 5 (risposta) [0:45:26](https://www.youtube.com/watch?v=NxCiwwRs-VE&t=2726s) Outro

### **6.** [Integrale indefinito \(6\) –](https://www.youtube.com/watch?v=ct4vrcDN5TE) Integrazione per parti

[0:00:00](https://www.youtube.com/watch?v=ct4vrcDN5TE&t=0s) Intro [0:00:21](https://www.youtube.com/watch?v=ct4vrcDN5TE&t=21s) Integrazione per parti [0:11:27](https://www.youtube.com/watch?v=ct4vrcDN5TE&t=687s) Esempio [0:24:14](https://www.youtube.com/watch?v=ct4vrcDN5TE&t=1454s) Outro

- **7.** Integrale indefinito (7) [Integrazione per parti \(esercizi\)](https://www.youtube.com/watch?v=_I5-bdvC9Cc&list=PL66j5y1ZGZ9Fmx9C28waVcmPY0yR1b-bu&index=2)
	- [0:00:00](https://www.youtube.com/watch?v=_I5-bdvC9Cc&t=0s) Intro [0:00:18](https://www.youtube.com/watch?v=_I5-bdvC9Cc&t=18s) Esercizio 1 [0:13:23](https://www.youtube.com/watch?v=_I5-bdvC9Cc&t=803s) Esercizio 2 [0:17:08](https://www.youtube.com/watch?v=_I5-bdvC9Cc&t=1028s) Esercizio 3 [0:23:14](https://www.youtube.com/watch?v=_I5-bdvC9Cc&t=1394s) Esercizio 4 (integrale del logaritmo) [0:28:25](https://www.youtube.com/watch?v=_I5-bdvC9Cc&t=1705s) Domanda e risposta [0:29:59](https://www.youtube.com/watch?v=_I5-bdvC9Cc&t=1799s) Esercizio 5 (integrale del logaritmo al quadrato) [0:34:17](https://www.youtube.com/watch?v=_I5-bdvC9Cc&t=2057s) Esercizio 6 [0:39:11](https://www.youtube.com/watch?v=_I5-bdvC9Cc&t=2351s) Outro
- **8.** Integrale indefinito (8) [Integrazione delle funzioni razionali fratte \(radici distinte\)](https://www.youtube.com/watch?v=r-uw2-uhCcY&list=PL66j5y1ZGZ9Fmx9C28waVcmPY0yR1b-bu&index=8) *Prima della visione di questo video è consigliata la visione del seguente video:* [Divisione tra polinomi –](https://www.youtube.com/watch?v=BKi8DprGV_s) Metodo "in linea"

[0:00:00](https://www.youtube.com/watch?v=r-uw2-uhCcY&t=0s) Intro [0:00:21](https://www.youtube.com/watch?v=r-uw2-uhCcY&t=21s) Integrazione funzioni razionali fratte [0:03:44](https://www.youtube.com/watch?v=r-uw2-uhCcY&t=224s) Fattorizzazione di un polinomio (richiamo) [0:04:23](https://www.youtube.com/watch?v=r-uw2-uhCcY&t=263s) Radici distinte [0:10:06](https://www.youtube.com/watch?v=r-uw2-uhCcY&t=606s) Esercizio 1 (prima parte) [0:13:22](https://www.youtube.com/watch?v=r-uw2-uhCcY&t=802s) Principio di identità dei polinomi (richiamo) [0:13:42](https://www.youtube.com/watch?v=r-uw2-uhCcY&t=822s) Esercizio 1 (seconda parte) [0:19:07](https://www.youtube.com/watch?v=r-uw2-uhCcY&t=1147s) Esercizio 2 [0:35:56](https://www.youtube.com/watch?v=r-uw2-uhCcY&t=2156s) Outro

**9.** Integrale indefinito (9) – [Integrazione delle funzioni razionali fratte \(radici distinte](https://www.youtube.com/watch?v=YBqO56LahK0&list=PL66j5y1ZGZ9Fmx9C28waVcmPY0yR1b-bu&index=11)  [esercizio\)](https://www.youtube.com/watch?v=YBqO56LahK0&list=PL66j5y1ZGZ9Fmx9C28waVcmPY0yR1b-bu&index=11)

[0:00:00](https://www.youtube.com/watch?v=YBqO56LahK0&list=PL66j5y1ZGZ9Fmx9C28waVcmPY0yR1b-bu&index=11&t=0s) Intro [0:00:20](https://www.youtube.com/watch?v=YBqO56LahK0&list=PL66j5y1ZGZ9Fmx9C28waVcmPY0yR1b-bu&index=11&t=20s) Esercizio [0:04:48](https://www.youtube.com/watch?v=YBqO56LahK0&list=PL66j5y1ZGZ9Fmx9C28waVcmPY0yR1b-bu&index=11&t=288s) Outro

### **10.** Integrale indefinito (10) – [Integrazione delle funzioni razionali fratte \(radici uguali\)](https://www.youtube.com/watch?v=mJkllWnnaV8&list=PL66j5y1ZGZ9Fmx9C28waVcmPY0yR1b-bu&index=9)

[0:00:00](https://www.youtube.com/watch?v=mJkllWnnaV8&t=0s) Intro [0:00:21](https://www.youtube.com/watch?v=mJkllWnnaV8&t=21s) Integrazione funzioni razionali fratte con radici uguali [0:05:41](https://www.youtube.com/watch?v=mJkllWnnaV8&t=341s) Esercizio 1 [0:10:47](https://www.youtube.com/watch?v=mJkllWnnaV8&t=647s) Esercizio 2: scova l'errore [0:22:14](https://www.youtube.com/watch?v=mJkllWnnaV8&t=1334s) Esercizio 2: errore scovato [0:25:35](https://www.youtube.com/watch?v=mJkllWnnaV8&t=1535s) Esercizio 3 [0:35:49](https://www.youtube.com/watch?v=mJkllWnnaV8&t=2149s) Esercizio 4 [0:45:40](https://www.youtube.com/watch?v=mJkllWnnaV8&t=2740s) Esercizio 5 [0:51:07](https://www.youtube.com/watch?v=mJkllWnnaV8&t=3067s) Esercizio 6 (divisione tra polinomi) [0:53:58](https://www.youtube.com/watch?v=mJkllWnnaV8&t=3238s) Outro

ERRORE IN <u>[0:01:57:](https://youtu.be/mJkllWnnaV8?t=118)</u> è  $\frac{B(x-x_1)^{-1}}{1}$ −1 ERRORE IN <u>[0:05:19](https://youtu.be/mJkllWnnaV8?t=319)</u>: è  $\frac{C(x-x_1)^{-2}}{2}$ −2

### **11.** Integrale indefinito (11) – [Integrazione delle funzioni razionali fratte \(radici complesse](https://www.youtube.com/watch?v=HNn2XEoDCpc&list=PL66j5y1ZGZ9Fmx9C28waVcmPY0yR1b-bu&index=10)  [arcotangente\)](https://www.youtube.com/watch?v=HNn2XEoDCpc&list=PL66j5y1ZGZ9Fmx9C28waVcmPY0yR1b-bu&index=10)

[0:00:00](https://www.youtube.com/watch?v=HNn2XEoDCpc&t=0s) Intro [0:00:21](https://www.youtube.com/watch?v=HNn2XEoDCpc&t=21s) Radici complesse - Esercizio 1 [0:09:15](https://www.youtube.com/watch?v=HNn2XEoDCpc&t=555s) Esercizio 2 [0:11:28](https://www.youtube.com/watch?v=HNn2XEoDCpc&t=688s) Esercizio 3 [0:14:29](https://www.youtube.com/watch?v=HNn2XEoDCpc&t=869s) Outro

## **(B) Integrale definito**

**Docente: Carlo Alberto Magni Revisione ed editing: Carlo Alberto Magni**

**12.** Integrale definito (1) – [Costruzione e definizione](https://www.youtube.com/watch?v=HY0ETKA9b9s&list=PL66j5y1ZGZ9Fmx9C28waVcmPY0yR1b-bu&index=16)

[0:00:00](https://www.youtube.com/watch?v=HY0ETKA9b9s&t=0s) Intro [0:00:19](https://www.youtube.com/watch?v=HY0ETKA9b9s&t=19s) Nozioni preliminari [0:08:57](https://www.youtube.com/watch?v=HY0ETKA9b9s&t=537s) Costruzione dell'integrale [0:27:34](https://www.youtube.com/watch?v=HY0ETKA9b9s&t=1654s) Misurazione dell'errore di approssimazione [0:30:39](https://www.youtube.com/watch?v=HY0ETKA9b9s&t=1839s) Somma di Riemann [0:36:43](https://www.youtube.com/watch?v=HY0ETKA9b9s&t=2203s) Definizione di integrale definito [0:44:20](https://www.youtube.com/watch?v=HY0ETKA9b9s&t=2660s) Somma superiore e somma inferiore [0:47:40](https://www.youtube.com/watch?v=HY0ETKA9b9s&t=2860s) Outro

**13.** Integrale definito (2) – [Proprietà e significato geometrico](https://www.youtube.com/watch?v=tU7cyQajUkM&list=PL66j5y1ZGZ9Fmx9C28waVcmPY0yR1b-bu&index=17)

[0:00:00](https://www.youtube.com/watch?v=tU7cyQajUkM&t=0s) Intro [0:00:20](https://www.youtube.com/watch?v=tU7cyQajUkM&t=20s) Proprietà degli integrali definiti [0:05:50](https://www.youtube.com/watch?v=tU7cyQajUkM&t=350s) Funzioni negative

[0:12:50](https://www.youtube.com/watch?v=tU7cyQajUkM&t=770s) Area e integrale definito per funzioni negative [0:17:01](https://www.youtube.com/watch?v=tU7cyQajUkM&t=1021s) Significato geometrico dell'integrale definito [0:28:33](https://www.youtube.com/watch?v=tU7cyQajUkM&t=1713s) Riepilogo [0:33:40](https://www.youtube.com/watch?v=tU7cyQajUkM&t=2020s) Outro

**14.** Integrale definito (3) – [Teorema fondamentale del calcolo integrale](https://www.youtube.com/watch?v=n3jPPmoVEeI&list=PL66j5y1ZGZ9Fmx9C28waVcmPY0yR1b-bu&index=18)

[0:00:00](https://www.youtube.com/watch?v=n3jPPmoVEeI&list=PL66j5y1ZGZ9Fmx9C28waVcmPY0yR1b-bu&index=14&t=0s) Intro [0:00:17](https://www.youtube.com/watch?v=n3jPPmoVEeI&list=PL66j5y1ZGZ9Fmx9C28waVcmPY0yR1b-bu&index=14&t=17s) Premessa [0:08:04](https://www.youtube.com/watch?v=n3jPPmoVEeI&list=PL66j5y1ZGZ9Fmx9C28waVcmPY0yR1b-bu&index=14&t=484s) Esempio introduttivo [0:26:17](https://www.youtube.com/watch?v=n3jPPmoVEeI&list=PL66j5y1ZGZ9Fmx9C28waVcmPY0yR1b-bu&index=14&t=1577s) La funzione integrale [0:33:04](https://www.youtube.com/watch?v=n3jPPmoVEeI&list=PL66j5y1ZGZ9Fmx9C28waVcmPY0yR1b-bu&index=14&t=1984s) Enunciato [0:36:10](https://www.youtube.com/watch?v=n3jPPmoVEeI&list=PL66j5y1ZGZ9Fmx9C28waVcmPY0yR1b-bu&index=14&t=2170s) Teorema della media integrale [0:41:52](https://www.youtube.com/watch?v=n3jPPmoVEeI&list=PL66j5y1ZGZ9Fmx9C28waVcmPY0yR1b-bu&index=14&t=2512s) Dimostrazione - prima parte (Teorema di Torricelli-Barrow) [0:53:09](https://www.youtube.com/watch?v=n3jPPmoVEeI&list=PL66j5y1ZGZ9Fmx9C28waVcmPY0yR1b-bu&index=14&t=3189s) Dimostrazione - seconda parte (Teorema di Leibniz-Newton) [0:58:18](https://www.youtube.com/watch?v=n3jPPmoVEeI&list=PL66j5y1ZGZ9Fmx9C28waVcmPY0yR1b-bu&index=14&t=3498s) Outro

**15.** Integrale definito (4) – [Calcolo di integrali definiti e di aree \(esercizi\)](https://www.youtube.com/watch?v=gG6WQvZFrhA&list=PL66j5y1ZGZ9Fmx9C28waVcmPY0yR1b-bu&index=19)

[0:00:00](https://www.youtube.com/watch?v=gG6WQvZFrhA&t=0s) Intro [0:00:21](https://www.youtube.com/watch?v=gG6WQvZFrhA&t=21s) Esercizio 1 [0:07:36](https://www.youtube.com/watch?v=gG6WQvZFrhA&t=456s) Esercizio 2 [0:10:23](https://www.youtube.com/watch?v=gG6WQvZFrhA&t=623s) Esercizio 3 [0:13:04](https://www.youtube.com/watch?v=gG6WQvZFrhA&t=784s) Esercizio 4 [0:17:11](https://www.youtube.com/watch?v=gG6WQvZFrhA&t=1031s) Esercizio 5 [0:21:07](https://www.youtube.com/watch?v=gG6WQvZFrhA&t=1267s) Esercizio 6 [0:25:09](https://www.youtube.com/watch?v=gG6WQvZFrhA&t=1509s) Outro

**16.** Integrale definito (5) – [Calcolo di aree con la formula di Leibniz-Newton e con la somma di](https://www.youtube.com/watch?v=Cy0iz21QJYE&list=PL66j5y1ZGZ9Fmx9C28waVcmPY0yR1b-bu&index=20)  [Riemann](https://www.youtube.com/watch?v=Cy0iz21QJYE&list=PL66j5y1ZGZ9Fmx9C28waVcmPY0yR1b-bu&index=20)

[0:00:00](https://www.youtube.com/watch?v=Cy0iz21QJYE&t=0s) Intro [0:00:19](https://www.youtube.com/watch?v=Cy0iz21QJYE&t=19s) Esempio 1 [0:17:29](https://www.youtube.com/watch?v=Cy0iz21QJYE&t=1049s) Esempio 2 [0:23:15](https://www.youtube.com/watch?v=Cy0iz21QJYE&t=1395s) Errore di approssimazione [0:29:45](https://www.youtube.com/watch?v=Cy0iz21QJYE&t=1785s) Outro

**17.** Integrale definito (6) – [Calcolo approssimato di aree con somma di Riemann: uso di fogli](https://www.youtube.com/watch?v=sLtajqB03cc&list=PL66j5y1ZGZ9Fmx9C28waVcmPY0yR1b-bu&index=21)  [elettronici](https://www.youtube.com/watch?v=sLtajqB03cc&list=PL66j5y1ZGZ9Fmx9C28waVcmPY0yR1b-bu&index=21)

[0:00:00](https://www.youtube.com/watch?v=sLtajqB03cc&t=0s) Intro  $0.00:20$  Area sottesa dal grafico di ln $(x^2 + 1)$  (somma di Riemann) [0:07:22](https://www.youtube.com/watch?v=sLtajqB03cc&t=442s) Riepilogo [0:08:50](https://www.youtube.com/watch?v=sLtajqB03cc&t=530s) Calcolo dell'area con integrale definito [0:11:00](https://www.youtube.com/watch?v=sLtajqB03cc&t=660s) Outro

**18.** Integrale definito (7) – [Calcolo di aree tra due curve](https://www.youtube.com/watch?v=fvzJgEL_0XE&list=PL66j5y1ZGZ9Fmx9C28waVcmPY0yR1b-bu&index=15)

[0:00:00](https://www.youtube.com/watch?v=fvzJgEL_0XE&t=0s) Intro [0:00:14](https://www.youtube.com/watch?v=fvzJgEL_0XE&t=14s) Teoria [0:08:18](https://www.youtube.com/watch?v=fvzJgEL_0XE&t=498s) Esempio 1 [0:12:52](https://www.youtube.com/watch?v=fvzJgEL_0XE&t=772s) Esempio 2 [0:16:24](https://www.youtube.com/watch?v=fvzJgEL_0XE&t=984s) Esempio 3 [0:18:32](https://www.youtube.com/watch?v=fvzJgEL_0XE&t=1112s) Outro

**19.** Integrale definito (8) – Applicazioni economiche – [Ricavo marginale e costo marginale](https://www.youtube.com/watch?v=ztJSi8OpCFI&list=PL66j5y1ZGZ9Fmx9C28waVcmPY0yR1b-bu&index=14)

[0:00:00](https://www.youtube.com/watch?v=ztJSi8OpCFI&t=0s) Intro [0:00:18](https://www.youtube.com/watch?v=ztJSi8OpCFI&t=18s) Ricavo e costo marginale e area le tra due curve [0:09:24](https://www.youtube.com/watch?v=ztJSi8OpCFI&t=564s) Riepilogo [0:10:53](https://www.youtube.com/watch?v=ztJSi8OpCFI&t=653s) Zoom sui grafici [0:11:50](https://www.youtube.com/watch?v=ztJSi8OpCFI&t=710s) Outro

**20.** Integrale definito (9) – [Applicazioni economiche –](https://www.youtube.com/watch?v=JpEyXajr048&list=PL66j5y1ZGZ9Fmx9C28waVcmPY0yR1b-bu&index=12) Vendite, ricavi e costi

[0:00:17](https://www.youtube.com/watch?v=JpEyXajr048&t=17s) Intro [0:00:18](https://www.youtube.com/watch?v=JpEyXajr048&t=18s) Profitto di un'azienda in 5 giorni (integrale definito) [0:10:05](https://www.youtube.com/watch?v=JpEyXajr048&t=605s) Approssimazione del profitto con somma di Riemann (5 rettangoli) [0:16:15](https://www.youtube.com/watch?v=JpEyXajr048&t=975s) Approssimazione del profitto con somma di Riemann (10 rettangoli) [0:17:32](https://www.youtube.com/watch?v=JpEyXajr048&t=1052s) Numero di copie vendute di un libro (integrale definito) [0:20:53](https://www.youtube.com/watch?v=JpEyXajr048&t=1253s) Outro

### **21.** Integrale definito (10) – Applicazioni economiche – [Costo di una telefonata con la somma di](https://www.youtube.com/watch?v=MnWepwk4au8&list=PL66j5y1ZGZ9Fmx9C28waVcmPY0yR1b-bu&index=13)  [Riemann](https://www.youtube.com/watch?v=MnWepwk4au8&list=PL66j5y1ZGZ9Fmx9C28waVcmPY0yR1b-bu&index=13)

### [0:00:00](https://www.youtube.com/watch?v=MnWepwk4au8&t=0s) Intro

[0:00:18](https://www.youtube.com/watch?v=MnWepwk4au8&t=18s) Presentazione del problema - Tariffa telefonica e grafico della funzione [0:07:36](https://www.youtube.com/watch?v=MnWepwk4au8&t=456s) somma di Riemann con un plurirettangolo costituito da n =1 rettangoli [0:10:31](https://www.youtube.com/watch?v=MnWepwk4au8&t=631s) somma di Riemann con un plurirettangolo costituito da n =2 rettangoli [0:14:42](https://www.youtube.com/watch?v=MnWepwk4au8&t=882s) somma di Riemann con un plurirettangolo costituito da n =12 rettangoli [0:19:15](https://www.youtube.com/watch?v=MnWepwk4au8&t=1155s) somma di Riemann con un plurirettangolo costituito da n =60 rettangoli [0:21:16](https://www.youtube.com/watch?v=MnWepwk4au8&t=1276s) somma di Riemann con un plurirettangolo costituito da n =3600 rettangoli [0:22:55](https://www.youtube.com/watch?v=MnWepwk4au8&t=1375s) somma di Riemann con un plurirettangolo costituito da un numero infinito di rettangoli (integrale definito) [0:26:07](https://www.youtube.com/watch?v=MnWepwk4au8&t=1567s) Outro

## **L'INTEGRALE INDEFINITO**

Se la derivata di  $F(x)$  è 3x<sup>2</sup>, qual è  $F(x)$ ?

$$
F(x)=x^3
$$

In realtà, anche la derivata di  $F(x) = x^3 + 5 + 3x^2$ . In generale, ogni funzione del tipo  $F(x) = x^3 + c$  è derivata di  $3x^2$  per ogni  $c \in \mathbb{R}$ .

**DEFINIZIONE.** Sia  $f(x)$  una funzione reale di variabile reale definita su *I*. Si chiama **primitiva** (o antiderivata) di  $f(x)$  una qualsiasi funzione  $F(x)$  tale che  $F'(x) = f(x)$  in ogni punto di *I*.

Sommare una costante è il solo modo per ottenere primitive diverse, ossia se  $F_1(x)$  e  $F_2(x)$  sono entrambe primitive della stessa  $f(x)$  su un intervallo I si ha

$$
F_2(x) = F_1(x) + c
$$

dove *c* è un numero reale. Infatti, la funzione  $F_2(x) - F_1(x)$  ha derivata

$$
F_2'(x) - F_1'(x) = f(x) - f(x) = 0
$$

e quindi, avendo derivata nulla, è una funzione costante.

### *Data una funzione*  $f(x)$  *si può sempre trovare una sua primitiva?*

La risposta è no, ma **se ne esiste una ne esistono infinite ottenute una dall'altra sommando una costante.** 

Anche se in generale non è vero che ogni funzione ha una primitiva, esistono delle condizioni sufficienti che assicurano l'esistenza della primitiva per ogni funzione appartenente a particolari classi. Ad esempio vale il seguente teorema.

### **TEOREMA**

*Se*  $f(x)$  *è una funzione continua in* [a, b] allora esiste una funzione  $F(x)$  tale che  $F'(x) = f(x)$  per ogni  $x \in [a, b]$ .

**DEFINIZIONE.** L'insieme delle infinite primitive (antiderivate) di  $f(x)$  è detto **integrale indefinito** di  $f(x)$  rispetto alla variabile  $x$  e si indica con

$$
\int f(x) \ dx
$$

e si legge "integrale indefinito di  $f(x)$  in de  $x$ ". La funzione  $f(x)$  è detta "funzione integranda".

Per quanto osservato sopra si può scrivere:

$$
\int f(x) dx = F(x) + c \quad \text{con} \quad F'(x) = f(x) \quad e \quad c \in \mathbb{R}
$$

## **Esempi.**

- **1.**  $\int (2x) dx = x^2 + c$ ,  $c \in \mathbb{R}$ ; infatti  $D(x^2 + c) = 2x$ .
- 2.  $\int \cos x \, dx = \sin x + c$ ,  $c \in \mathbb{R}$ ; infatti  $D(\sin x + c) = \cos x$ .

3. 
$$
\int 7^{x} dx = \frac{7^{x}}{\ln 7} + c, \qquad c \in \mathbb{R};
$$
  
infatti, 
$$
D\left(\frac{7^{x}}{\ln 7} + c\right) = 7^{x}.
$$

È importante ricordare che il simbolo  $\int$  di integrale non dipende dalla variabile  $x$ , mentre il differenziale  $dx$  indica che l'operazione di integrazione viene effettuata rispetto alla variabile  $x$ .

Ciò per evitare confusioni quando nell'espressione della funzione  $f(x)$  compaiono altre lettere che fungono da parametri o coefficienti.

Ad esempio, si ha:

$$
\int (2x+t)dx = x^2 + tx + c
$$

perché la funzione da integrare è una funzione nella variabile  $x$  e la  $t$  è da ritenersi una costante;

$$
\int (2x+t)dt = 2xt + \frac{t^2}{2} + c
$$

perché la funzione da integrare è una funzione nella variabile  $t$  e la  $x$  è da ritenersi una costante.

Per provare il risultato dell'esempio precedente basta verificare che la funzione integranda si ottiene come derivata della funzione al secondo membro, ovviamente nel primo caso si deve derivare rispetto ad  $x$  mentre nel secondo caso si deve derivare rispetto a  $t$ .

Calcolare i seguenti integrali.

$$
\int (x^3 + 3^t + e^s) dx
$$

$$
\int (x^3 + 3^t + e^s) dt
$$

$$
\int (x^3 + 3^t + e^s) ds
$$

## **COME CALCOLARE UN INTEGRALE INDEFINITO**

Il problema non si può risolvere con una "formula". Esistono varie tecniche che forniscono metodi di integrazione applicabili ad ampie classi di funzioni.

## *Integrali elementari*

Ogni tabella di derivate letta al contrario diventa una tabella di primitive e pertanto dalla tavola di derivazione delle funzioni elementari si ottengono gli integrali indefiniti delle stesse.

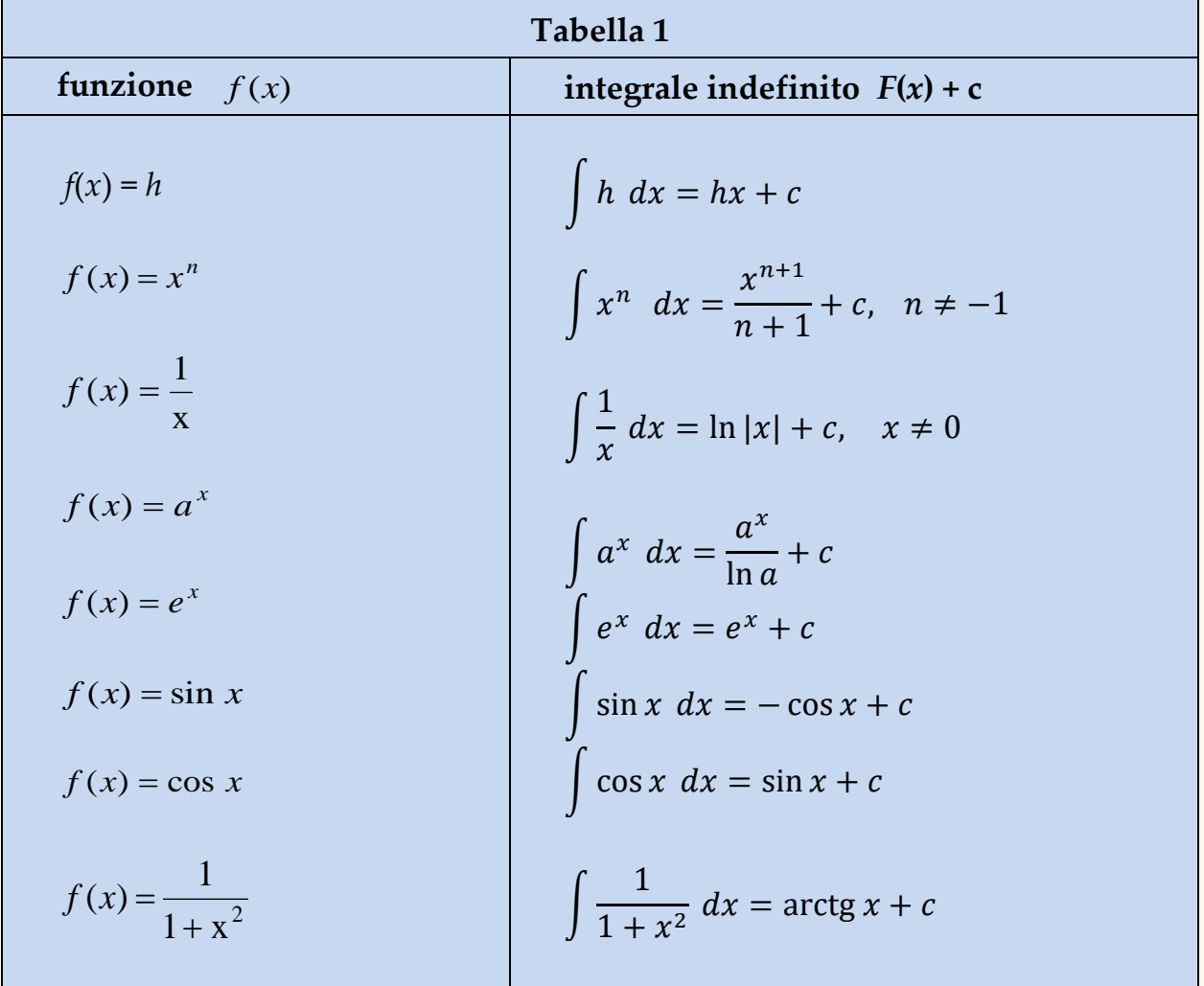

Oltre agli integrali indefiniti riportati nella tavola 1, occorre tener presente le seguenti regole e i seguenti teoremi che discendono in modo ovvio dalle regole e dai teoremi di derivazione.

Regola 1

\n(omogeneità dell'integrale)

\n
$$
\int h f(x) \, dx = h \int f(x) \, dx \quad , \quad h \text{ costante.}
$$
\nRegola 2

\n(additività dell'integrale)

\nTEOREMA 1

\n
$$
\int \frac{f'(x)}{f(x)} \, dx = \ln|f(x)| + c.
$$
\nTEOREMA 2

\n
$$
\int [f(x)]^n f'(x) \, dx = \frac{f(x)^{n+1}}{n+1} + c \quad , \quad n \neq -1.
$$
\nTEOREMA 3

\n
$$
\int f'(x) \, a^{f(x)} \, dx = \frac{a^{f(x)}}{\ln a} + c.
$$
\nTEOREMA 4

\n
$$
\int f'(x) \, e^{f(x)} \, dx = e^{f(x)} + c.
$$
\nTEOREMA 5

\n
$$
\int \left( \frac{f'(x)}{1 + f^2(x)} \right) = \arctan f(x) + c
$$

Nei teoremi soprascritti  $c$  indica un qualunque numero reale.

## *Calcolare i seguenti integrali indefiniti.*

1.  $\int (3x^2 + x + \cos x) dx$ .

*Soluzione*.

$$
\int (3x^2 + x + \cos x) dx = \text{per la regola } 2 = \int 3x^2 dx + \int x dx + \int \cos x dx = \text{per la regola } 1 = 3 \int x^2 dx + \int x dx + \int \cos x dx = \text{da tabella } 1 = 3 \cdot \left(\frac{x^3}{3}\right) + \frac{x^2}{2} + \sin x + \text{c.}
$$

$$
2. \qquad \int x \sqrt{x} \ dx.
$$

*Soluzione.*

$$
\int x\sqrt{x} \, dx = \int x^{\frac{3}{2}} \, dx = \text{ da } \text{table} \text{la} \left( 1 - \frac{x^{\frac{3}{2}+1}}{3} \right) + c = \frac{2}{5} x^{\frac{5}{2}} + c = \frac{2}{5} x^2 \sqrt{x} + c.
$$

$$
3. \qquad \int \left(\frac{1}{x^5} + e^x - 7\right) dx.
$$

*Soluzione.*

$$
\int \left(\frac{1}{x^5} + e^x - 7\right) dx = \text{per la regola } 2 = \int x^{-5} dx + \int e^x dx - \int 7 dx = \text{ da tabella } 1 =
$$
  
=  $\frac{x^{-4}}{-4} + e^x - 7x + c = -\frac{1}{4x^4} + e^x - 7x + c.$   

$$
\int \frac{6x - 5}{3x^2 - 5x + 1} dx.
$$

*Soluzione.*

**4.**

$$
\int \frac{6x-5}{3x^2-5x+1} dx = \text{per il teorema } 1 = \ln |3x^2-5x+1| + c.
$$

**5.**  $\int$ cos  $x \cdot e^{\sin x} dx$ .

*Soluzione.*

$$
\int \cos x \cdot e^{\sin x} dx = \text{per il teorema 4 } = e^{\sin x} + c.
$$

$$
6. \qquad \int (3x+1)^7 dx.
$$

*Soluzione.*

 $\int (3x+1)^7 dx =$  divido e moltiplico per 3 al fine di applicare il teorema 2 =

$$
= \frac{1}{3} \int 3 \cdot (3x + 1)^7 dx = \frac{1}{3} \cdot \frac{(3x + 1)^8}{8} + c.
$$

$$
7. \qquad \int \frac{e^{\sqrt{x}}}{\sqrt{x}} \, dx.
$$

*Soluzione.*

$$
\int \frac{e^{\sqrt{x}}}{\sqrt{x}} dx = \text{divide infinite} \text{subject to } \text{aligned}
$$
\n
$$
= 2 \int \frac{e^{\sqrt{x}}}{2\sqrt{x}} dx = 2 e^{\sqrt{x}} + c.
$$

**8.**  $\int$  cos nx dx.

*Soluzione.*

 $\int \cos nx \, dx =$  divido e moltiplico per la costante n =

$$
= \frac{1}{n} \int n \cos nx \, dx = \frac{1}{n} \sin nx + c.
$$

9. 
$$
\int \frac{\cos \sigma}{2 + \sin \sigma} d\sigma.
$$

*Soluzione.*

$$
\int \frac{\cos \sigma}{2 + \sin \sigma} d\sigma = \text{per il teorema 1 } = \ln/2 + \sin \sigma / + c.
$$

**10.**  $\int 3 x e^{x^2} dx$ .

*Soluzione.*

 $\int 3 x e^{x^2} dx =$  per la regola  $1 = 3 \int x e^{x^2} dx =$  divido e moltiplico per 2 2<sup>c</sup> 3 2x 2 3 al fine di applicare il teorema  $4 = \frac{3}{2} \int 2x e^{x^2} dx = \frac{3}{2} e^{x^2} + c$ 

$$
11. \quad \int \frac{x^2+3}{x+1} dx.
$$

*Soluzione.*

La funzione integranda ha il numeratore di grado maggiore del denominatore; per risolvere l'integrale dividiamo il numeratore per il denominatore. Otteniamo:

$$
\frac{x^2+3}{x+1} = (x-1) + \frac{4}{x+1}.
$$
 Possiamo pertanto scrivere:  

$$
\int \frac{x^2+3}{x+1} dx = \int \left(x-1+\frac{4}{x+1}\right) dx = \text{per la regola } 2 = \int x dx - \int 1 dx + \int \frac{4}{x+1} dx =
$$

= dalla tabella 1 e per il teorema 1 
$$
= \frac{1}{2}x^2 - x + 4\ln|x+1| + c.
$$

$$
12. \quad \int \frac{1}{1+e^x} \, dx.
$$

*Soluzione.*

$$
\text{Si ha: } \quad \frac{1}{1+e^x} = \frac{1+e^x - e^x}{1+e^x} = 1 - \frac{e^x}{1+e^x}.
$$

Possiamo pertanto scrivere:

$$
\int \frac{1}{1+e^x} dx = \int \left(1 - \frac{e^x}{1+e^x}\right) dx = \int 1 dx - \int \frac{e^x}{1+e^x} dx = x - \ln(1 + e^x) + c.
$$

13.  $\int \sqrt{1 + \sin x} \cdot \cos x \, dx$ 

$$
\int \sqrt{1 + \sin x} \cdot \cos x \, dx = \int [1 + \sin x]^{1/2} \cdot \cos x \, dx = \frac{(1 + \sin x)^{\frac{1}{2} + 1}}{\frac{1}{2} + 1} + c
$$

$$
= \frac{2(1 + \sin x)^{\frac{3}{2}}}{3} + c
$$

$$
14. \int \frac{1+2x}{(x+x^2)^3} dx
$$

$$
\int \frac{1+2x}{(x+x^2)^3} dx = \int (x+x^2)^{-3} (1+2x) dx = \frac{(x+x^2)^{-2}}{-2} + c = -\frac{1}{2(x+x^2)^2} + c
$$

15.  $\int \frac{2\cos x}{\sin x + \cos x}$  $\frac{2\cos x}{\sin x + \cos x} dx$ 

$$
\int \frac{2\cos x}{\sin x + \cos x} dx = \int \frac{\cos x + \cos x + \sin x - \sin x}{\sin x + \cos x} dx
$$

$$
= \int dx + \int \frac{\cos x - \sin x}{\sin x + \cos x} dx = x + \ln|\sin x + \cos x| + c
$$

**Applicazione (costo di produzione).** Il costo marginale della produzione di pasta di farro a un livello di x quintali è 3.2 − 0.001x euro per quintale e il costo della produzione di 50 quintali è 200 euro. Trovare la funzione di costo.

$$
C'(x) = 3.2 - 0.001x
$$
  

$$
C(x) = \int (3.2 - 0.001x) dx = \int 3.2 dx - \int 0.001x dx = 3.2x - 0.0001 \frac{x^2}{2} + c
$$
  
Some  $C(50) = 200$ 

Siccome  $C(50) = 200$ ,

$$
3.2(50) - 0.001 \frac{(50)^2}{2} + c = 200 \implies c = 41.25
$$

Allora la funzione di costo è  $C(x) = 3.2x - 0.001 \frac{x^2}{x^2}$  $\frac{1}{2}$  + 41.25 Qual è il significato di 41.25? Poiché  $C(0) = 41.25$ , esso rappresenta il costo fisso.

**Applicazione (moto rettilineo)**. La velocità di una particella che si muove in linea retta è data da  $v(t) = t^2 + 1$ . Trovate un'espressione per la sua posizione s dopo t secondi, sapendo che  $s = 1$  al tempo  $t = 0$ 

$$
v(t) = s'(t)
$$

$$
s(t) = \int v(t)dt = \int (t^2 + 1)dt = \frac{t^3}{3} + t + c
$$

$$
s(0) = c = 1
$$

$$
s(t) = \frac{t^3}{3} + t + 1
$$

16

## *Integrazione per sostituzione*

Questo metodo consiste nel sostituire opportunamente la variabile indipendente x con un'altra variabile in modo da ottenere un integrale risolvibile più facilmente perché riconducibile alla tabella 1 o ad uno dei teoremi riportati all'inizio di questa trattazione.

Sia  $\int f(x) dx$  l'integrale indefinito da calcolare e sia  $x = g(t)$  una funzione

di *t* dotata di derivata continua.

1. Sia  $F(x)$  una primitiva di  $f(x)$ :

$$
\int f(x) \mathrm{d}x = F(x) + c
$$

2. La funzione  $F(g(t))$  è una primitiva di  $f(g(t))g'(t)$ , poiché

$$
D[F(g(t))] = F'[g(t)]g'(t) = f[g(t)]g'(t)
$$

cioè

$$
\int f[g(t)] \cdot g'(t) \mathrm{d}t = F(g(t)) + c
$$

3. Abbiamo le seguenti uguaglianze:

 $\int f(x) dx = F(x) + c = F[g(t)] + c = \int f(g(t)) \cdot g'(t) dt$ 

**Integrazione per sostituzione**

$$
\int f(x)dx = \int f(g(t)) \cdot g'(t)dt
$$

Praticamente, si pone  $x = g(t)$  e  $dx = g'(t)dt$ 

$$
1. \qquad \int \sqrt{\frac{x+3}{2}} \, dx.
$$

*Soluzione.*

Metodo diretto:

$$
\int \frac{1}{\sqrt{2}} \sqrt{x+3} dx = \frac{1}{\sqrt{2}} \int \sqrt{x+3} dx = \frac{1}{\sqrt{2}} \int (x+3)^{\frac{1}{2}} dx
$$

$$
= \frac{1}{\sqrt{2}} \cdot \frac{(x+3)^{\frac{3}{2}}}{\frac{3}{2}} + c = \frac{\sqrt{2}}{3} \sqrt{(x+3)^3} + c
$$

Per sostituzione:

Poniamo  $\frac{x+3}{2} = t$ + 2 3 ossia *<sup>x</sup>* <sup>=</sup> <sup>2</sup>*<sup>t</sup>* <sup>−</sup> <sup>3</sup> da cui *dx* = 2 *dt*. Applicando la

sostituzione si ottiene:

$$
\int \sqrt{\frac{x+3}{2}} \, dx = \int \sqrt{t} \cdot 2 \, dt = 2 \int \sqrt{t} \, dt = 2 \int t^{\frac{1}{2}} \, dt
$$
\n
$$
= 2 \left( \frac{t^{\frac{1}{2}+1}}{\frac{1}{2}+1} \right) + c = \frac{4}{3} \left( \frac{3}{2} + c \right) = \frac{4}{3} \left( \frac{x+3}{2} \right)^{\frac{3}{2}} + c.
$$

$$
2. \qquad \int \cos(3x+2) \, dx.
$$

*Soluzione.*

Poniamo  $3x + 2 = t$  ossia  $x = \frac{1}{3}$  $=\frac{t-2}{2}$  $x = \frac{t-2}{3}$  da cui  $dx = \frac{1}{3} dt$  $=\frac{1}{2} dt$ . Applicando la

sostituzione si ottiene:

$$
\int \cos(3x+2)dx = \int \cos t \cdot \frac{1}{3} dt = \frac{1}{3} \int \cos t dt = \frac{1}{3} \sin t + c = \frac{1}{3} \sin(3x+2) + c.
$$

$$
3. \qquad \int \frac{1}{1-x} \, dx.
$$

*Soluzione.*

Poniamo 1<sup>−</sup> *<sup>x</sup>* <sup>=</sup> *<sup>t</sup>* ossia *<sup>x</sup>* <sup>=</sup>1<sup>−</sup> *<sup>t</sup>* da cui *dx* <sup>=</sup> (−<sup>1</sup>) *dt* . Applicando la sostituzione si ottiene:

$$
\int \frac{1}{1-x} dx = \int \frac{1}{t} (-1) dt = -\ln|t| + c = -\ln|1 - x| + c.
$$

$$
4. \int \frac{e^x}{e^x + e^{-x}} dx
$$

*Soluzione.*

Poniamo  $e^x = t$  ossia  $x = \ln t$  da cui  $dx = -\frac{t}{t}dt$  $dx = \frac{1}{e} dt$ . Applicando la sostituzione

si ottiene:

$$
\int \frac{e^x}{e^x + e^{-x}} dx = \int \frac{t}{t + t^{-1}} \cdot \frac{1}{t} dt = \int \frac{t}{t^2 + 1} dt
$$
  
=  $\frac{1}{2} \int \frac{2t}{t^2 + 1} dt = \frac{1}{2} \ln(t^2 + 1) + c = \frac{1}{2} \ln(e^{2x} + 1) + c.$ 

$$
5. \int \frac{e^{2x} + 3e^x}{e^x + 1} dx
$$
  

$$
e^x = t \implies x = \ln t \implies dx = \frac{1}{t} dt
$$
  

$$
\int \frac{e^{2x} + 3e^x}{e^x + 1} dx = \int \frac{t^2 + 3t}{t + 1} \cdot \frac{1}{t} dx = \int \frac{t + 3}{t + 1} dt = \int \left(1 + \frac{2}{t + 1}\right) dt
$$
  

$$
= t + 2\ln|t + 1| + c = e^x + 2\ln|e^x + 1| + c
$$

## *Integrazione per parti*

Questo metodo, in certi casi, permette di trovare la primitiva di una funzione la cui espressione è il prodotto di due funzioni.

- 1.  $[f(x)g(x)]' = f'(x)g(x) + f(x)g'(x)$
- 2.  $\int (f'(x)g(x) + f(x)g'(x)) dx = f(x)g(x) + c$
- 3.  $\int f'(x)g(x)dx + \int f(x)g'(x) dx = f(x)g(x) + c$
- 4.  $\int f(x)g'(x) dx = f(x)g(x) \int f'(x)g(x)dx + c$

La formula non risolve l'integrale dato, ma lo "trasforma" in una espressione in cui figura un altro integrale.

**Integrazione per parti**  

$$
\int f(x)g'(x)dx = f(x)g(x) - \int f'(x)g(x)dx + c
$$

Il metodo è efficace solo se la funzione  $f'(x)g(x)$  si può integrare con metodi elementari.

La funzione  $f(x)$  è chiamata *fattore finito*, mentre  $g'(x)$  è chiamata *fattore differenziale*.

Quando nel prodotto della funzione integranda figura la funzione esponenziale, di norma, conviene considerarla come fattore differenziale; quando figura la funzione logaritmo, di norma, conviene considerarla come fattore finito.

Negli altri casi non esiste una regola con cui scegliere la funzione da considerare fattore finito e quale da considerare fattore differenziale, occorre solamente che la scelta renda risolubile l'integrale assegnato.

I seguenti esempi illustreranno in modo concreto l'idea che sta alla base di questo metodo d'integrazione.

## *Calcolare l'integrale indefinito applicando l'integrazione per parti.*

**1.**  $\int xe^{4x} dx$ 

*Soluzione.*  $f(x) = x$ ,  $g'(x) = e^{4x}$  $f'(x) = 1, g(x) =$  $e^{4x}$  $\boldsymbol{4}$ 

$$
\int xe^{4x} dx = x \frac{e^{4x}}{4} - \int 1 \cdot \frac{e^{4x}}{4} dx
$$

$$
= x \frac{e^{4x}}{4} - \frac{1}{4} \int e^{4x} dx
$$

$$
= \frac{xe^{4x}}{4} - \frac{e^{4x}}{16} + c = \frac{e^{4x}}{4} \left(x - \frac{1}{4}\right) + c
$$

**2.**  $\int x \ln \frac{1}{x} dx$ 

*Soluzione.*

$$
f(x) = \ln \frac{1}{x}, \qquad g'(x) = x
$$
  

$$
f'(x) = x \left(-\frac{1}{x^2}\right) = -\frac{1}{x}, \qquad g(x) = \frac{x^2}{2}
$$
  

$$
\int x \ln \frac{1}{x} dx = \ln \frac{1}{x} \cdot \frac{x^2}{2} - \int \frac{-1}{x} \cdot \frac{x^2}{2} dx
$$
  

$$
= \frac{x^2}{2} \ln \frac{1}{x} + \int \frac{x}{2} dx = \frac{x^2}{2} \ln \frac{1}{x} + \frac{x^2}{4} + c
$$

#### **3.**  $\int x \cos x \, dx$ .

*Soluzione.*

Integriamo per parti prendendo x come fattore finito e cos x come fattore differenziale; poniamo quindi  $f(x) = x$ ,  $g'(x) = \cos x$ .

Allora  $f'(x) = 1$  e  $g(x) = \int \cos x \, dx = \sin x$  e pertanto applicando la formula si ha:  $\int x \cos x \, dx = x \sin x - \int \sin x \, dx = x \sin x + \cos x + c$ .

**4.**  $\int 3x \cdot \ln x \, dx$ . .

## *Soluzione.*

Integriamo per parti prendendo ln *<sup>x</sup>* come fattore finito e 3 *x* come fattore differenziale; poniamo quindi  $f(x) = \ln x$ ,  $g'(x) = 3x$ .

Allora  $f'(x) = \frac{1}{x}$  $\frac{1}{x}$  e  $g(x) = \int 3x dx = \frac{3}{2}$  $\frac{3}{2}x^2$  e pertanto applicando la formula si ha:

$$
\int 3x \ln x \, dx = \frac{3x^2}{2} \ln x - \int \frac{1}{x} \cdot \frac{3x^2}{2} \, dx = \frac{3x^2}{2} \ln x - \frac{3}{2} \int x \, dx = \frac{3x^2}{2} \ln x - \frac{3x^2}{4} + c.
$$

**5.**  $\int$  ln *x* dx.

*Soluzione.*

Conviene leggere In *x* come prodotto In *x*  $\cdot$  1, in questo modo In *x* è il fattore finito e 1 è il fattore differenziale; poniamo quindi  $f(x) = \ln x$ ,  $g'(x) = 1.$ Allora  $f'(x) = \frac{1}{x}$  $\frac{1}{x}$  e  $g(x) = \int dx$  e pertanto applicando la formula si ha:  $\ln x - 11 dx = x \ln x - x + c.$ x  $\int \ln x \, dx = x \ln x - \int x \frac{1}{x} \, dx = x \ln x - \int 1 \, dx = x \ln x - x + c$ 

**6.**  $\int (2x-1) e^x dx$ .

> *Soluzione.* Ponendo  $f(x) = 2x - 1$  e  $g'(x) = e^x$ , si ottiene  $f'(x) = 2$ ,  $g(x) =$  $\int e^x dx = e^x$ , da cui  $\int (2x-1)e^x dx = (2x-1)e^x - \int 2e^x dx = (2x-1)e^x$  $3)e^{x} + c.$

7. 
$$
\int (x+1) \sin x \, dx
$$
.  
\n*Soluzione*.  
\nIntegriamo per parti prendendo  $(x+1)$  come fattore finito e  $\sin x$  come  
\nfattore differenziale; poniamo quindi  $f(x) = x + 1$ ,  $g'(x) = \sin x$ .  
\nAllora  $f'(x) = 1$  e  $g(x) = \int \sin x \, dx = -\cos x$  e pertanto applicando la  
\nformula si ha:  
\n $\int (x+1) \sin x \, dx = (x+1) \cdot (-\cos x) - \int -\cos x \, dx = -(x+1) \cos x + \sin x + c$ .

## **ESERCIZI DA SVOLGERE**

Calcolare per parti i seguenti integrali indefiniti verificando il risultato indicato.

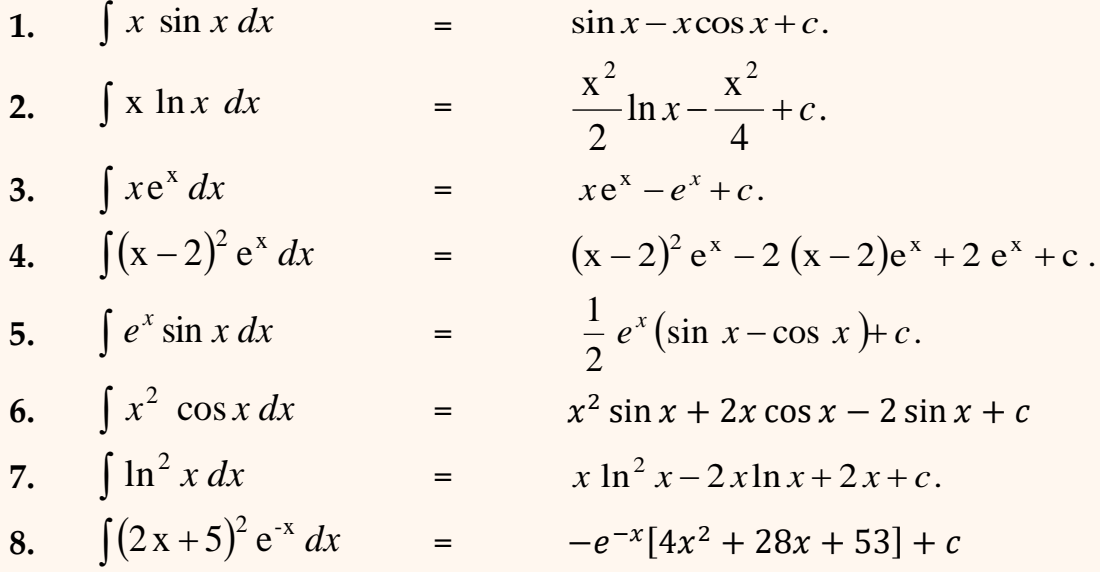

**Soluzione 9**.

$$
\int 3^{x} \cos x \, dx = 3^{x} \sin x - \int 3^{x} \cdot \ln 3 \cdot \sin x \, dx
$$
  

$$
\int 3^{x} \cos x \, dx = 3^{x} \sin x - \ln 3 \int 3^{x} \cdot \sin x \, dx
$$
  

$$
\int 3^{x} \cos x \, dx = 3^{x} \sin x - \ln 3 \left[ -3^{x} \cos x + \ln 3 \int 3^{x} \cos x \, dx \right]
$$
  

$$
\int 3^{x} \cos x \, dx = 3^{x} \sin x + \ln 3 \cdot 3^{x} \cos x - \ln^{2} 3 \int 3^{x} \cos x \, dx
$$
  

$$
\Rightarrow (1 + \ln^{2} 3) \int 3^{x} \cos x \, dx = 3^{x} (\sin x + \ln 3 \cdot \cos x) + c
$$
  

$$
\Rightarrow \int 3^{x} \cos x \, dx = \frac{3^{x} (\sin x + \ln 3 \cdot \cos x)}{(1 + \ln^{2} 3)} + c
$$

## *Integrazione delle funzioni razionali fratte – il metodo dei fratti semplici*

Le funzioni razionali fratte sono quelle espresse da un rapporto di polinomi.

Se  $P_1(x)$  e  $P_2(x)$  indicano due polinomi nella variabile x, per determinare  $\int \frac{P_1(x)}{P_1(x)}$  $\frac{d_1(x)}{d_2(x)}$ d $x$  si fa uso di un metodo, a volte laborioso come calcoli, ma che assicura di arrivare sempre alla soluzione.

Per illustrare il metodo si presuppone il grado di  $P_1(x)$  minore del grado **di**  $P_2(x)$ . Se così non fosse basta eseguire la divisione fra  $P_1(x)$  e  $P_2(x)$ , indicando con  $Q(x)$  e  $R(x)$  rispettivamente il quoziente e il resto della divisione, risulta  $P_1(x) = Q(x)P_2(x) + R(x)$  da cui  $\frac{P_1(x)}{P_2(x)} = Q(x) + \frac{R(x)}{P_2(x)}$  $\frac{R(x)}{P_2(x)}$  e pertanto  $\int \frac{P_1(x)}{P_2(x)}$  $\frac{P_1(x)}{P_2(x)}dx =$  $\int Q(x)dx + \int \frac{R(x)}{R(x)}$  $\frac{R(x)}{P_2(x)}$ dx, ossia l'integrale risulta la somma dell'integrale di un polinomio,  $\int Q(x)dx$ , per risolvere il quale basta ricordare che  $\int x^n dx = \frac{x^n}{n+1}$  $x^n dx = \frac{x}{x}$  $R^{n+1}$  $=$   $\frac{1}{n+1}$  $\int x^{n} dx = \frac{x^{n+1}}{n+1}$  e dell'integrale  $\int \frac{R(x)}{R(x)}$  $\frac{d(x)}{dx}$  dx in cui il grado del numeratore (essendo il resto) è minore del grado del denominatore, ecco perché nell'illustrare il metodo ci si limita alla trattazione di quest'ultimo caso.

Dopo aver controllato che l'integrale non sia risolubile con metodi "elementari", per risolvere  $\int \frac{R(x)}{R(x)}$  $\frac{R(x)}{P_2(x)}$ dx, con grado di  $R(x)$  minore del grado di  $P_2(x)$ , si applica il metodo di integrazione "dei fratti semplici", che consiste nello scomporre in modo opportuno la funzione integranda in modo tale che l'integrale sia ricondotto alla somma di integrali più agevoli da risolvere.

In questa trattazione ci limitiamo ad alcuni casi.

Se  $P_2(x)$  è di grado 2 ed ha 2 radici distinte, allora

$$
P_2(x) = (x - x_1)(x - x_2).
$$

**Si pone**

$$
\frac{P_1(x)}{P_2(x)} = \frac{A}{x - x_1} + \frac{B}{x - x_2}
$$

e si risolve per *A*, *B* 

 $\overline{\text{Se }P_2(x)}$  è di grado 3 ed ha 3 radici distinte, allora

$$
P_2(x) = (x - x_1)(x - x_2)(x - x_3).
$$

**Si pone**

$$
\frac{P_1(x)}{P_2(x)} = \frac{A}{x - x_1} + \frac{B}{x - x_2} + \frac{C}{x - x_3}
$$

e si risolve per  $A, B, C$ .

*Esempio.*

$$
\int \frac{x+1}{x^2 - 3x} dx = \int \frac{x+1}{x(x-3)} dx = \int \left(\frac{A}{x} + \frac{B}{x-3}\right) dx
$$
  

$$
A(x-3) + Bx = x+1
$$
  

$$
x(A+B) - 3A = x+1
$$
  

$$
\begin{cases} A+B = 1 \\ -3A = 1 \end{cases} \implies A = -\frac{1}{3}, B = \frac{4}{3}
$$

$$
\int \frac{x+1}{x^2 - 3x} dx = -\frac{1}{3} \int \frac{1}{x} dx + \frac{4}{3} \int \frac{1}{x-3} dx = -\frac{1}{3} \ln|x| + \frac{4}{3} \ln|x-3| + c
$$

*Esempio.*

$$
\int \frac{x+3}{x^2 - 4} dx = \int \left(\frac{A}{x-2} + \frac{B}{x+2}\right) dx = \frac{5}{4} \int \frac{1}{x-2} dx - \frac{1}{4} \int \frac{1}{x+2} dx
$$

$$
= \frac{5}{4} \ln|x-2| - \frac{1}{4} \ln|x+2| + c
$$

*Esempio.*

$$
\int \frac{x^2 + x + 2}{x^3 + x^2 - 2x} dx = \int \frac{x^2 + x + 2}{x(x - 1)(x + 2)} dx = \int \left(\frac{A}{x} + \frac{B}{x - 1} + \frac{C}{x + 2}\right) dx
$$
  

$$
A(x - 1)(x + 2) + Bx(x + 2) + Cx(x - 1) = x^2 + x + 2
$$

$$
x^2(A + B + C) + x(A + 2B - C) - 2A = x^2 + x + 2
$$

$$
\begin{cases} A + B + C = 1\\ A + 2B - C = 1\\ -2A = 2 \end{cases}
$$

$$
A = -1, B = \frac{4}{3}, C = \frac{2}{3}
$$

$$
\int \frac{x^2 + x + 2}{x^3 + x^2 - 2x} dx = -\int \frac{1}{x} dx + \frac{4}{3} \int \frac{1}{x - 1} dx + \frac{2}{3} \int \frac{1}{x + 2} dx
$$

$$
\int \frac{x^2 + x + 2}{x^3 + x^2 - 2x} dx = -\ln|x| + \frac{4}{3}\ln|x - 1| + \frac{2}{3}\ln|x + 2| + c
$$

Se  $P_2(x)$  è di grado 2 ed ha  $n = 2$  radici uguali  $x_1 = x_2$ , allora

**Si pone**

$$
\frac{P_1(x)}{P_2(x)} = \frac{A}{x - x_1} + \frac{B}{(x - x_1)^2}
$$

 $P_2(x) = (x - x_1)^2.$ 

**e** si risolve per *A*, *B*.

 $\overline{\text{Se }P_2(x)}$  è di grado 3 ed ha  $n = 2$  radici uguali  $x_1 = x_2$ , allora

J

$$
P_2(x) = (x - x_1)^2 (x - x_3)
$$

**Si pone**

$$
\frac{P_1(x)}{P_2(x)} = \frac{A}{x - x_1} + \frac{B}{(x - x_1)^2} + \frac{C}{x - x_3}
$$

**e** si risolve per *A*, *B*, *C*.

Se  $P_2(x)$  è di grado 3 ed ha  $n = 3$  radici uguali  $x_1 = x_2 = x_3$ , allora  $P_2(x) = (x - x_1)^3.$ 

**Si pone**

$$
\frac{P_1(x)}{P_2(x)} = \frac{A}{x - x_1} + \frac{B}{(x - x_1)^2} + \frac{C}{(x - x_1)^3}
$$

e si risolve per *A*, *B*, *C*.

Example 1. Substituting the values of the following matrices:

\n
$$
\frac{x+2}{(x-1)^2} = \frac{3}{(x-1)^2} + \frac{1}{(x-1)}
$$
\nTherefore, the following equations:

\n
$$
\int \frac{x+2}{(x-1)^2} \, dx = \int \frac{3}{(x-1)^2} \, dx + \int \frac{1}{(x-1)} \, dx
$$
\n
$$
= 3 \int (x-1)^{-2} \, dx + \int \frac{1}{(x-1)} \, dx =
$$
\n
$$
= 3 \cdot \frac{(x-1)^{-1}}{-1} + \ln|x-1| + c = -\frac{3}{(x-1)} + \ln|x-1| + c.
$$

*Esempio.*  $\int \frac{2x-1}{x^2(x+1)}$  $\frac{2x-1}{x^2(x+1)} dx$ .

$$
\frac{A}{x} + \frac{B}{x^2} + \frac{C}{x+1} = \frac{2x-1}{x^2(x+1)}
$$
  
da cui  $A = 3, B = -1, C = -3.$ 

$$
\frac{2x-1}{x^2(x+1)} = \frac{3}{x} + \frac{-1}{x^2} + \frac{-3}{x+1}
$$
 e pertanto si ha:  

$$
\int \frac{2x-1}{x^2(x+1)} dx = \int \frac{3}{x} dx + \int \frac{-1}{x^2} dx + \int \frac{-3}{x+1} dx
$$

$$
= 3 \ln|x| + \frac{1}{x} - 3 \ln|x+1| + c.
$$

*Esempio.*

$$
\int \frac{x^2 + 3x}{2x^3 + x^2} dx = \frac{1}{2} \int \frac{x^2 + 3x}{x^2 (x + \frac{1}{2})} dx = \frac{1}{2} \int \frac{x^2 + 3x}{x^2 (x + \frac{1}{2})} dx
$$
  

$$
\frac{1}{2} \int \frac{x^2 + 3x}{x^2 (x + \frac{1}{2})} dx = \frac{1}{2} \int \left(\frac{A}{x} + \frac{B}{x^2} + \frac{C}{x + \frac{1}{2}}\right) dx
$$
  

$$
A = 6, \qquad B = 0, \qquad C = -5
$$
  

$$
\frac{1}{2} \int \frac{x^2 + 3x}{x^2 (x + 1)} dx = \frac{1}{2} \int \left(\frac{3}{x} + \frac{0}{x^2} + \frac{-5}{x + \frac{1}{2}}\right) dx
$$
  

$$
\frac{1}{2} \int \left(\frac{6}{x} + \frac{-5}{x + \frac{1}{2}}\right) dx = 3 \int \frac{1}{x} dx - \frac{5}{2} \int \frac{1}{x + \frac{1}{2}} dx
$$
  

$$
= 3 \ln|x| - \frac{5}{2} \ln|x + \frac{1}{2}| + c
$$
  

$$
= 3 \ln|x| - \frac{5}{2} \ln|2x + 1| + \frac{5}{2} \ln 2 + c
$$
  

$$
= 3 \ln|x| - \frac{5}{2} \ln|2x + 1| + k \qquad k = c + \frac{5}{2} \ln 2
$$

*Esempio.*

$$
\int \frac{x^2 + 2x - 1}{(x - 1)^3} = \int \left(\frac{A}{x - 1} + \frac{B}{(x - 1)^2} + \frac{C}{(x - 1)^3}\right) dx
$$

da cui  $A = 1, B = 4, C = 2$ .

$$
\int \frac{x^2 + 2x - 1}{(x - 1)^3} = \int \frac{1}{x - 1} dx + \int \frac{4}{(x - 1)^2} dx + \int \frac{2}{(x - 1)^3} dx
$$
  
=  $\ln|x - 1| - \frac{4}{x - 1} - \frac{1}{(x - 1)^2} + c = \ln|x - 1| + \frac{3 - 4x}{(x - 1)^2} + c.$ 

*Esempio.*

$$
\int \frac{3x^2 + 5x - 1}{x - 1} \ dx
$$

*Soluzione.*

Poiché il grado del numeratore è maggiore del grado del denominatore, occorre anzitutto effettuare la divisione:

$$
\frac{3x^2 + 5x - 1}{x - 1} = (3x + 8) + \frac{7}{x - 1}.
$$

Pertanto, si ha:

$$
\int \frac{3x^2 + 5x - 1}{x - 1} dx = \int (3x + 8) dx + \int \frac{7}{x - 1} dx
$$
  
= 
$$
\int 3x dx + \int 8 dx + 7 \int \frac{7}{x - 1} dx
$$
  
= 
$$
\frac{3}{2}x^2 + 8x + 7 \ln|x - 1| + c.
$$

Nel caso in cui il polinomio a denominatore ha radici complesse e la funzione razionale fratta da integrare è del tipo

$$
\frac{f'(x)}{1+f^2(x)}
$$

allora vale il Teorema 5:

**TEOREMA 5** 
$$
\int \left( \frac{f'(x)}{1 + f^2(x)} \right) = \arctan f(x) + c
$$

**Esempi.**

$$
1. \qquad \int \frac{2}{4x^2+1} \; dx.
$$

*Soluzione.*

$$
\int \frac{2}{4x^2 + 1} \, dx = \int \frac{2}{1 + (2x)^2} dx = 2 \arctg 2x + c
$$

$$
2. \qquad \int \frac{1}{x^2+3} \ dx.
$$

*Soluzione.*

$$
\frac{1}{x^2+3} = \frac{1}{3\left(1+\frac{x^2}{3}\right)} = \frac{1}{3\left(1+\left(\frac{x}{\sqrt{3}}\right)^2\right)} = \frac{1}{3} \cdot \sqrt{3} \cdot \frac{\frac{1}{\sqrt{3}}}{\left(1+\left(\frac{x}{\sqrt{3}}\right)^2\right)}
$$

$$
\int \frac{1}{x^2+3} dx = \frac{\sqrt{3}}{3} \int \frac{\frac{1}{\sqrt{3}}}{1+\left(\frac{x}{\sqrt{3}}\right)^2} dx = \frac{1}{\sqrt{3}} \arctg\left(\frac{x}{\sqrt{3}}\right) + c.
$$

3. 
$$
\int \frac{2x+1}{x^2+3} dx
$$
.  
\nSolution.  
\n $\frac{2x+1}{x^2+3} = \frac{2x}{x^2+3} + \frac{1}{x^2+3}$  e pertanto si ha.  
\n $\int \frac{2x+1}{x^2+3} dx = \int \frac{2x}{x^2+3} dx + \int \frac{1}{x^2+3} dx =$   
\n= [per l'Esercizio 2 sopra] = ln |x<sup>2</sup> + 3| +  $\frac{1}{\sqrt{3}}$  arctg $(\frac{x}{\sqrt{3}})$  + c.

$$
4. \qquad \int \frac{-x+2}{x^2+7} \ dx.
$$

*Soluzione.*

$$
\int \frac{-x+2}{x^2+7} dx = \int \frac{-x}{x^2+7} dx + \int \frac{2}{x^2+7} dx
$$
  
=  $-\frac{1}{2} \int \frac{2x}{x^2+7} dx + 2 \int \frac{1}{7\left(1+\left(\frac{x}{\sqrt{7}}\right)^2\right)} dx =$   
=  $-\frac{1}{2} \int \frac{2x}{x^2+7} dx + \frac{2}{7} \int \sqrt{7} \frac{\frac{1}{\sqrt{7}}}{1+\left(\frac{x}{\sqrt{7}}\right)^2} dx$ 

$$
= -\frac{1}{2}\ln|x^{2} + 7| + \frac{2\sqrt{7}}{7}\arctg\left(\frac{x}{\sqrt{7}}\right) + c
$$

$$
= -\frac{1}{2}\ln|x^{2} + 7| + \frac{2}{\sqrt{7}}\arctg\left(\frac{x}{\sqrt{7}}\right) + c
$$

5. 
$$
\int \frac{x-2}{x^2+1} dx
$$
  
\nSolution.  
\n
$$
\int \frac{x-2}{x^2+1} dx = \int \frac{x}{x^2+1} dx - \int \frac{2}{x^2+1} dx = \frac{1}{2} \int \frac{2x}{x^2+1} dx - 2 \int \frac{1}{x^2+1} dx =
$$
\n
$$
= \frac{1}{2} \ln|x^2+1| - 2 \arctg(x) + c.
$$

6. 
$$
\int \frac{10x}{x^2 + 2x - 399} dx
$$
  
\nSolution.  
\n
$$
\int \frac{10x}{(x - 19)(x + 21)} dx = \int \left(\frac{A}{x - 19} + \frac{B}{x + 21}\right) dx
$$
  
\n
$$
A = \frac{19}{4}, \qquad B = \frac{21}{4}
$$
  
\n
$$
\int \frac{10x}{(x - 19)(x + 21)} dx = \frac{19}{4} \ln|x - 19| + \frac{21}{4} \ln|x + 21| + c.
$$

## **L'INTEGRALE DEFINITO**

Consideriamo la funzione  $f(x) = 3x$  sull'intervallo [4,9] e sia A la parte di piano racchiusa fra il grafico di  $f(x) = 3x$ , l'asse delle ascisse e le due rette verticali  $x =$  $4 e x = 9.$ 

Indichiamo con A l'area del trapezio formato dal grafico di  $f(x) = 3x$ , dall'asse delle ascisse e dalle rette  $x = 4$ ,  $x = 9$ . L'altezza del trapezio è  $9-4=5$ , la base minore è 12 , la base maggiore è 27.

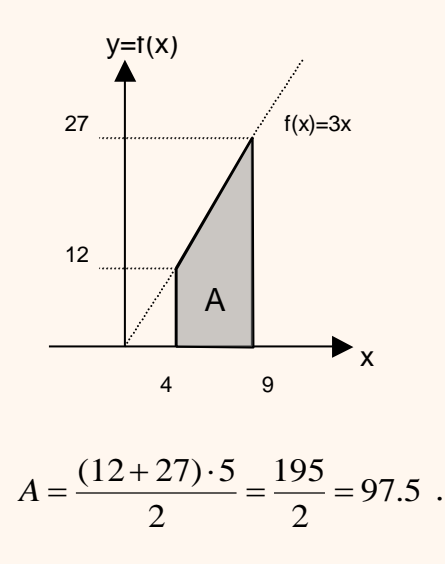

L'area sottesa dalle rette  $x = 4$  e  $x = 9$  e dal grafico della funzione  $f(x) = 3x$  è denominata

## *integrale definito di*  $f(x) = 3x$  *in* [4, 9].

In alcuni casi, il calcolo dell'area risulta non immediato.

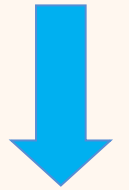

Si consideri la funzione  $f(x) = 1 - x^2$  e si voglia calcolare l'area sottesa dal suo grafico nell'intervallo [0, 1].

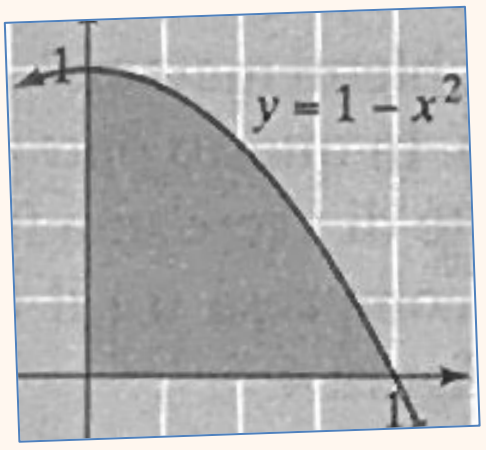

## **Metodo di esaustione di Archimede**

Approssimiamo l'area al di sotto della parabola con aree che possono essere facilmente calcolabili

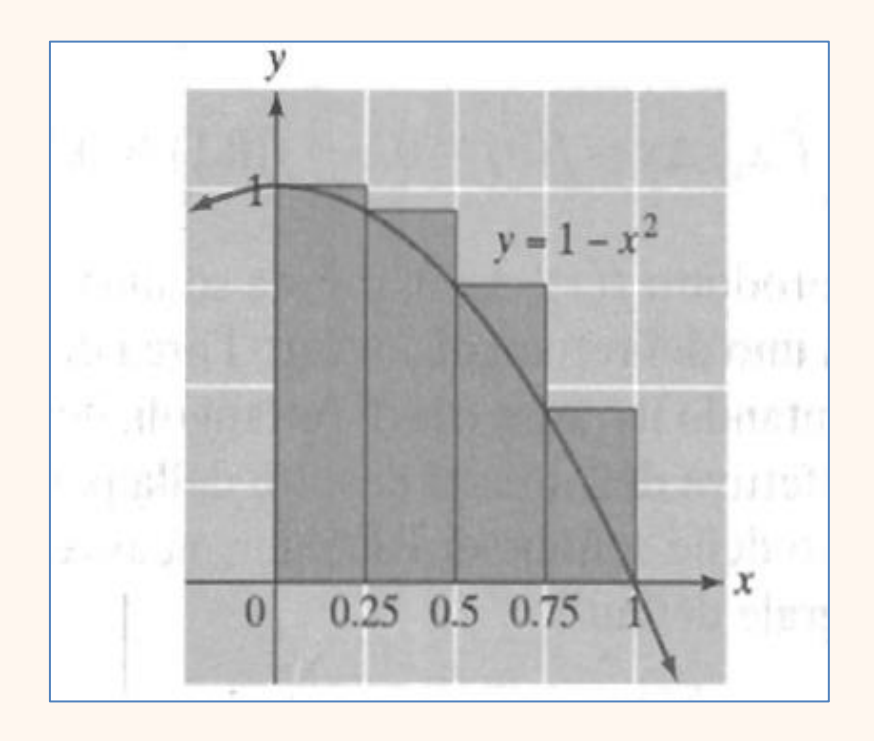

Quattro rettangoli di base 0.25. Le altezze dei rettangoli sono  $f(0) = 1$   $f(0.25) = 0.9375$ ,  $f(0.5) = 0.75$ ,  $f(0.75) = 0.4375$ L'area totale racchiusa dai quattro rettangoli è

 $1 \times 0.25 + 0.9375 \times 0.25 + 0.75 \times 0.25 + 0.4375 \times 0.25 = 0.78125$ 

## Se consideriamo dieci rettangoli di base 0.1

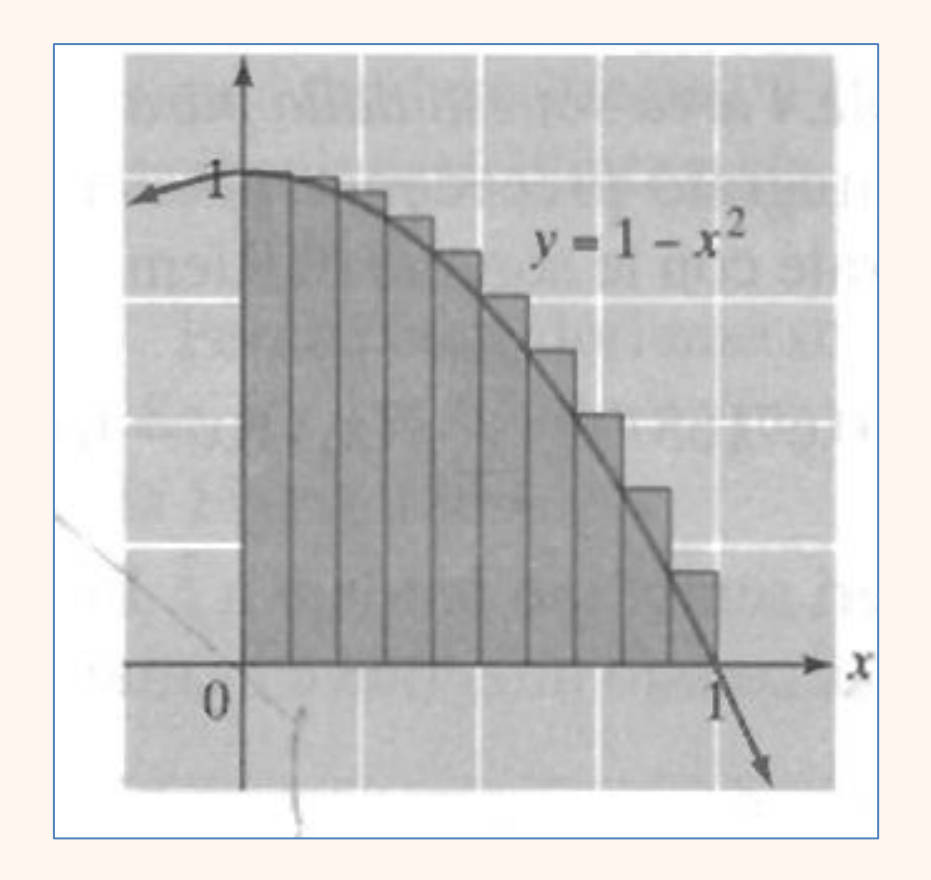

 $f(0) \times 0.1 + f(0.1) \times 0.1 + f(0.2) \times 0.1 + \dots + f(0.9) \times 0.1 = 0.715$ 

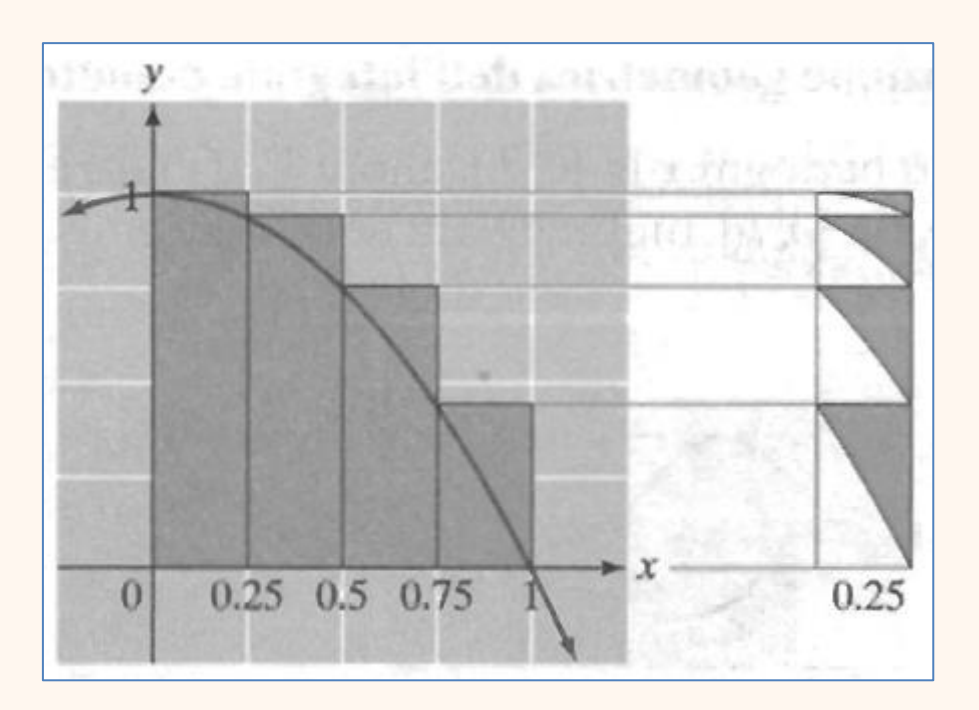

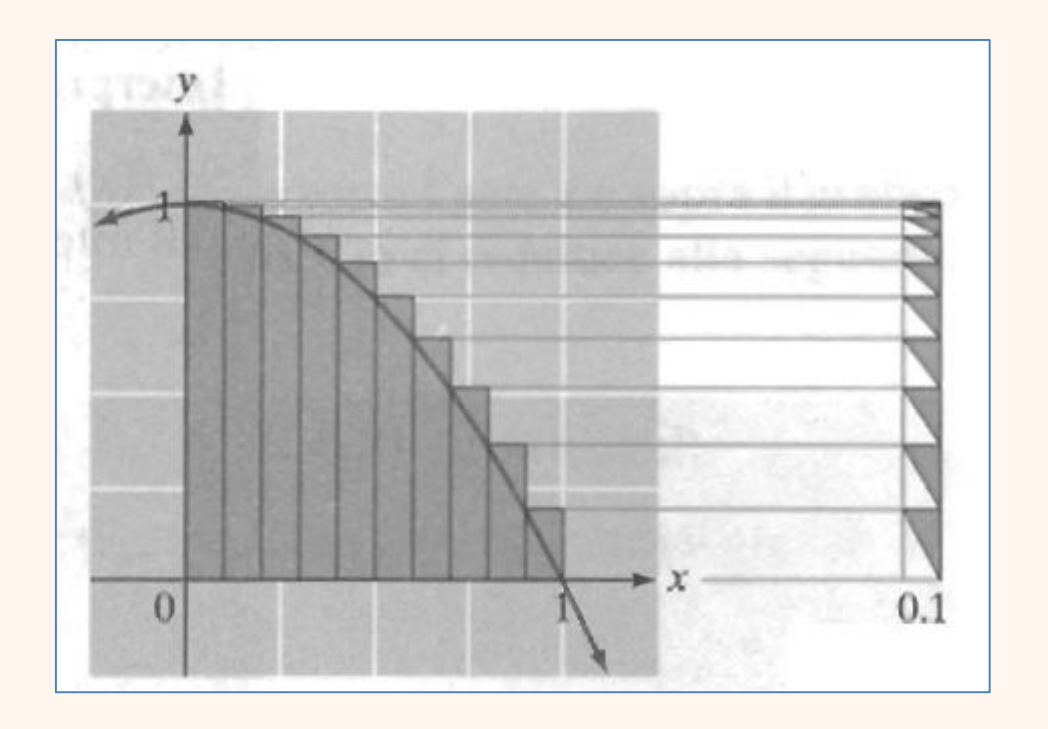

L'errore commesso nel primo caso è inferiore a 0.25, nel secondo caso è inferiore a 0.1

Possiamo aumentare il numero dei rettangoli (riducendo la base) e utilizzare la somma delle aree dei rettangoli per approssimare l'area racchiusa dalla curva.

$$
f(x_0)\Delta x + f(x_1)\Delta x + \dots + f(x_{n-1})\Delta x = \sum_{k=0}^{n-1} f(x_k) \Delta x
$$

Questa somma si chiama somma di Riemann

Area = 
$$
\lim_{n \to \infty} \sum_{k=0}^{n-1} f(x_k) \Delta x = \int_0^1 (1 - x^2) dx
$$

$$
\sum_{k=0}^{99} f(x_k) \Delta x = 0.67165
$$
  

$$
\sum_{k=0}^{999} f(x_k) \Delta x = 0.6671665
$$
  

$$
\sum_{k=0}^{9999} f(x_k) \Delta x = 0.666716665
$$

 $\overline{k=0}$ 

$$
\lim_{n \to +\infty} \sum_{k=0}^{n-1} f(x_k) \Delta x = \int_0^1 (1 - x^2) dx = 0.\overline{6}
$$

L'area sottesa dalle rette  $x = 0$  e  $x = 1$  e dal grafico della funzione  $f(x) = 1 - x^2$ è denominata

integrate definition di 
$$
f(x) = 1 - x^2
$$
 in [0, 1].

In generale, data una funzione continua  $f(x)$ , si definisce *integrale definito* di  $f(x)$  in [a,b] il seguente limite:

$$
\lim_{n \to +\infty} \sum_{k=0}^{n-1} f(x_k) \Delta x = \int_a^b f(x) \, dx
$$

$$
\Delta x = \frac{b-a}{n} \qquad x_0 = a
$$

Esso viene usualmente espresso con il simbolo  $\int_a^b f(x) dx$  e si legge « *integrale tra*  $\alpha$   $\alpha$   $\beta$   $\beta$  *di*  $f(x)$  *in de*  $x \rightarrow y$ ;

 $a$  è l'estremo inferiore di integrazione,  $b$  è l'estremo superiore di integrazione,  $f(x)$  è la funzione integranda,  $x$  è la variabile di integrazione.

L'integrale definito gode delle seguenti **proprietà**:

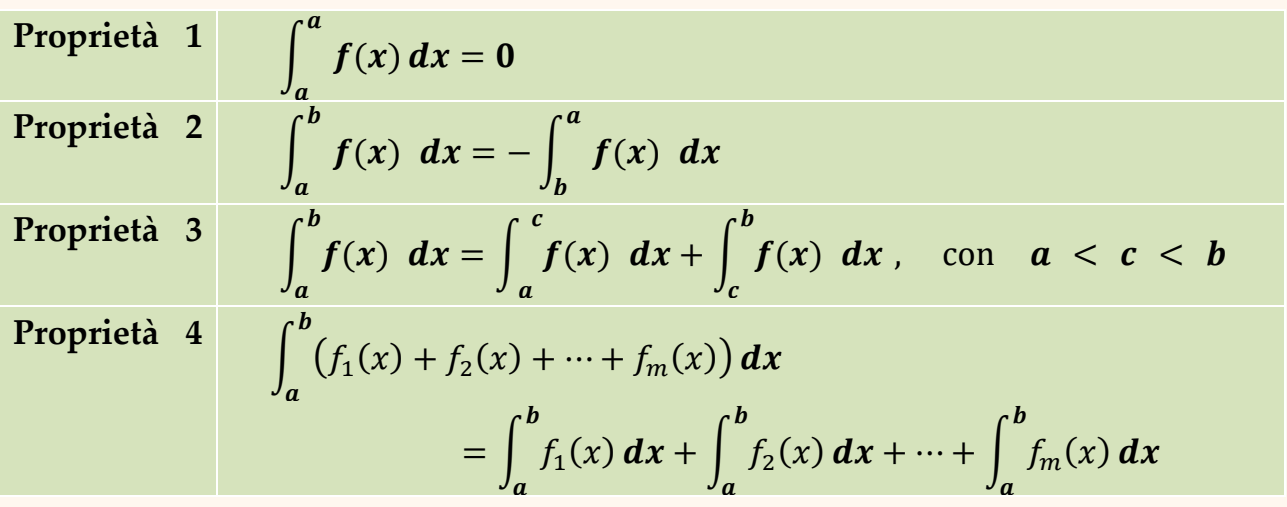

37

L'integrale  $\int_a^b f(x)$  $\int_a^b f(x) dx$  di una funzione  $f$  non negativa da "a" a "b" è esattamente l'area della parte di piano compresa fra il grafico della funzione  $f$ , l'asse delle ascisse e le rette  $x = a$  e  $x = b$ .

Se  $f(x_k) < 0$ , allora  $f(x_k)\Delta x < 0$  è l'opposto dell'area del rettangolo visibile nella figura sottostante

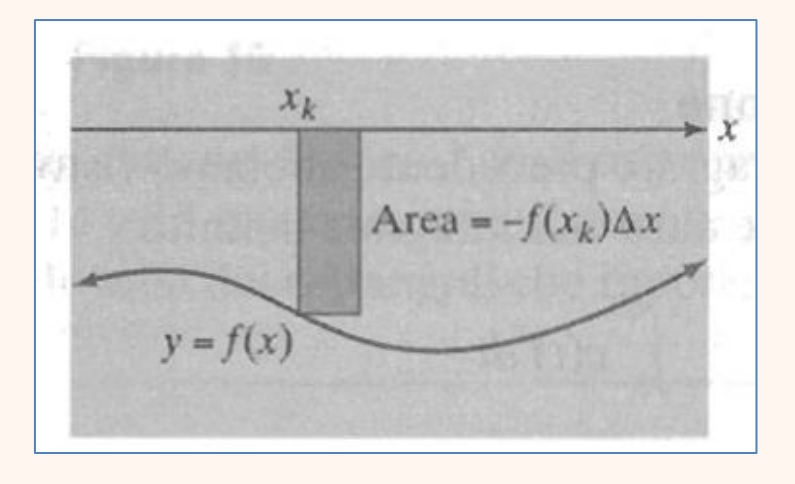

Il risultato è che, nelle regioni in cui  $f(x_k) < 0$  , l'area sotto l'asse  $x$  e sopra il grafico di *f* viene *sottratta* dal valore dell'integrale definito.

Osserviamo che se  $f(x)$  è negativa o nulla in [a, b] allora la funzione −f(x) è positiva o nulla in  $[a, b]$  e inoltre le due parti di piano  $A_1$  e  $A_2$  delimitate dall'asse delle ascisse, dalle rette  $x = a e x = b e$ , rispettivamente, dal grafico di  $f(x)$  e dal grafico di − $f(x)$ , hanno la stessa area perché sono simmetriche rispetto all'asse delle ascisse.

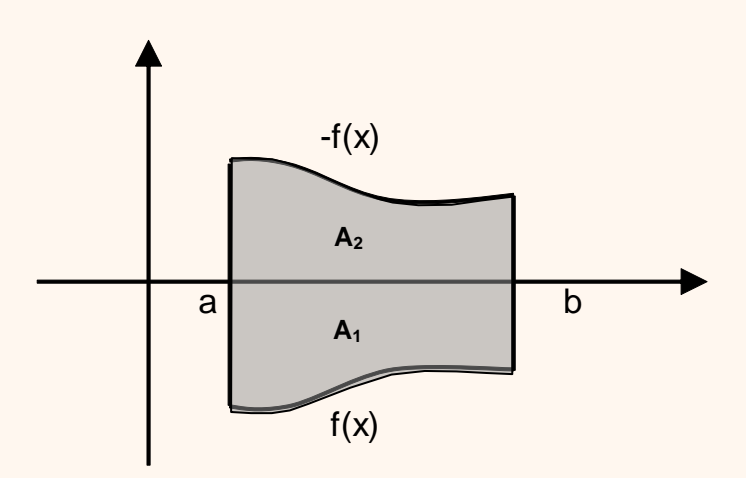

Questa osservazione ci permette di esprimere l'area  $A_1$  di  $A_1$  con l'integrale definito  $\int_a^b f(x) dx$ , infatti si ha:  $\overline{A_1} = \int_a^b -f(x) dx = -\int_a^b f(x) dx$ .  $=\int_{a}^{b}$ − $f(x) dx = -\int$ 

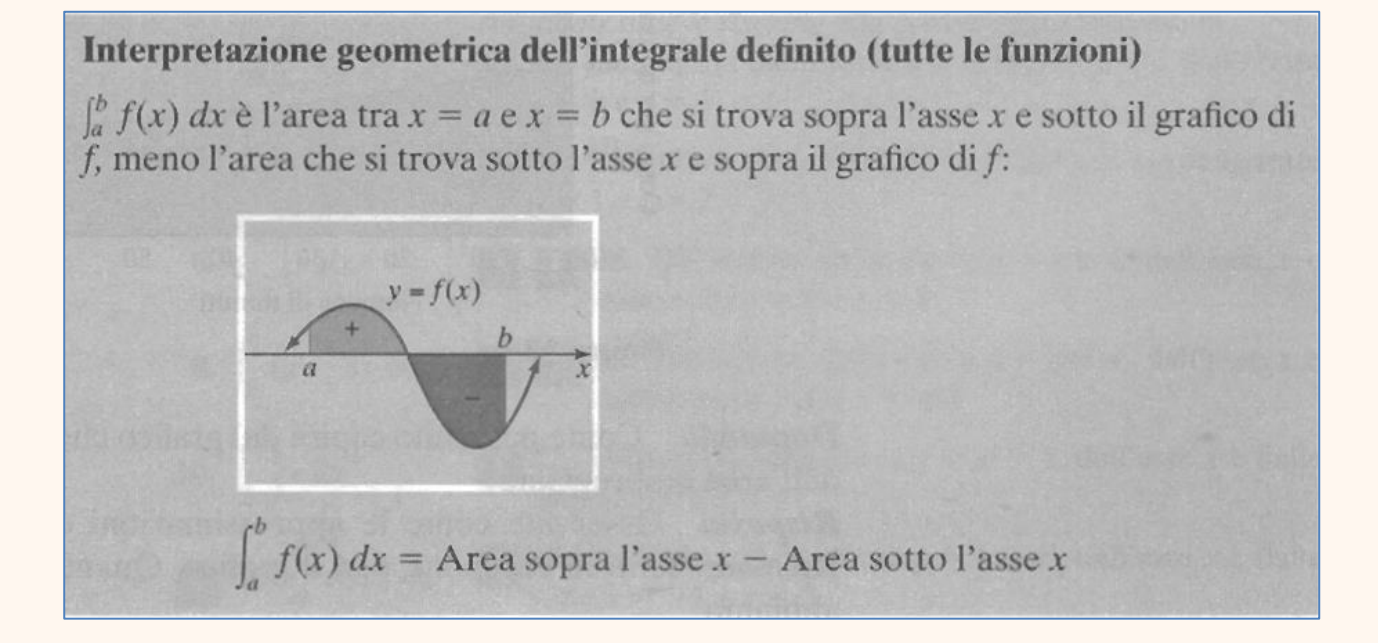

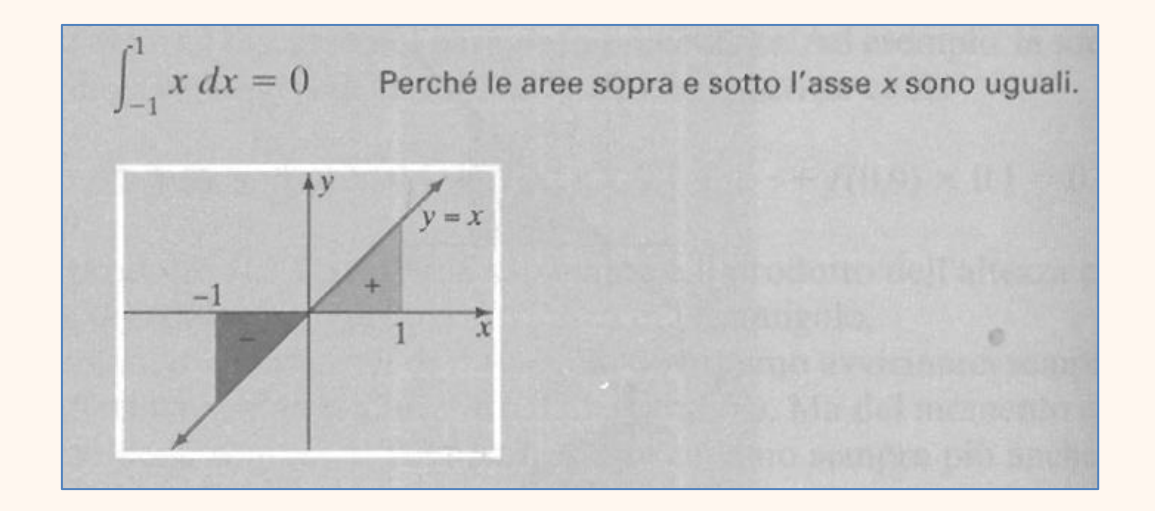

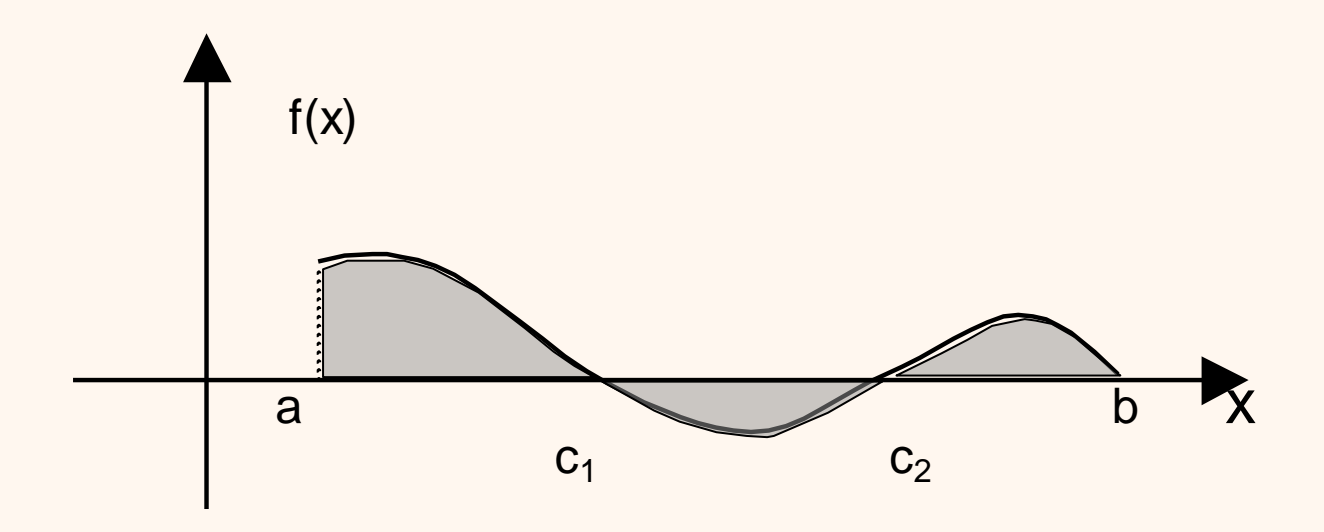

 $A = \int_a^{c_1} f(x) \ dx - \int_{c_1}^{c_2} f(x) \ dx + \int_{c_2}^{b} f(x) \ dx$  $c<sub>2</sub>$  $c<sub>1</sub>$  $c<sub>1</sub>$  $\int_{a}^{c_1} f(x) dx - \int_{c_1}^{c_2} f(x) dx + \int_{c_2}^{c} f(x) dx$  è la misura dell'area della zona evidenziata.

**INTEGRALE INDEFINITO**

$$
\int f(x) dx = F(x) + c \quad \text{con } F'(x) = f(x)
$$

**INTEGRALE DEFINITO**

$$
\int_{a}^{b} f(x) dx = \lim_{n \to +\infty} \sum_{k=0}^{n-1} f(x_k) \Delta x
$$

**Che relazione c'è tra l'integrale indefinito e l'integrale definito?**

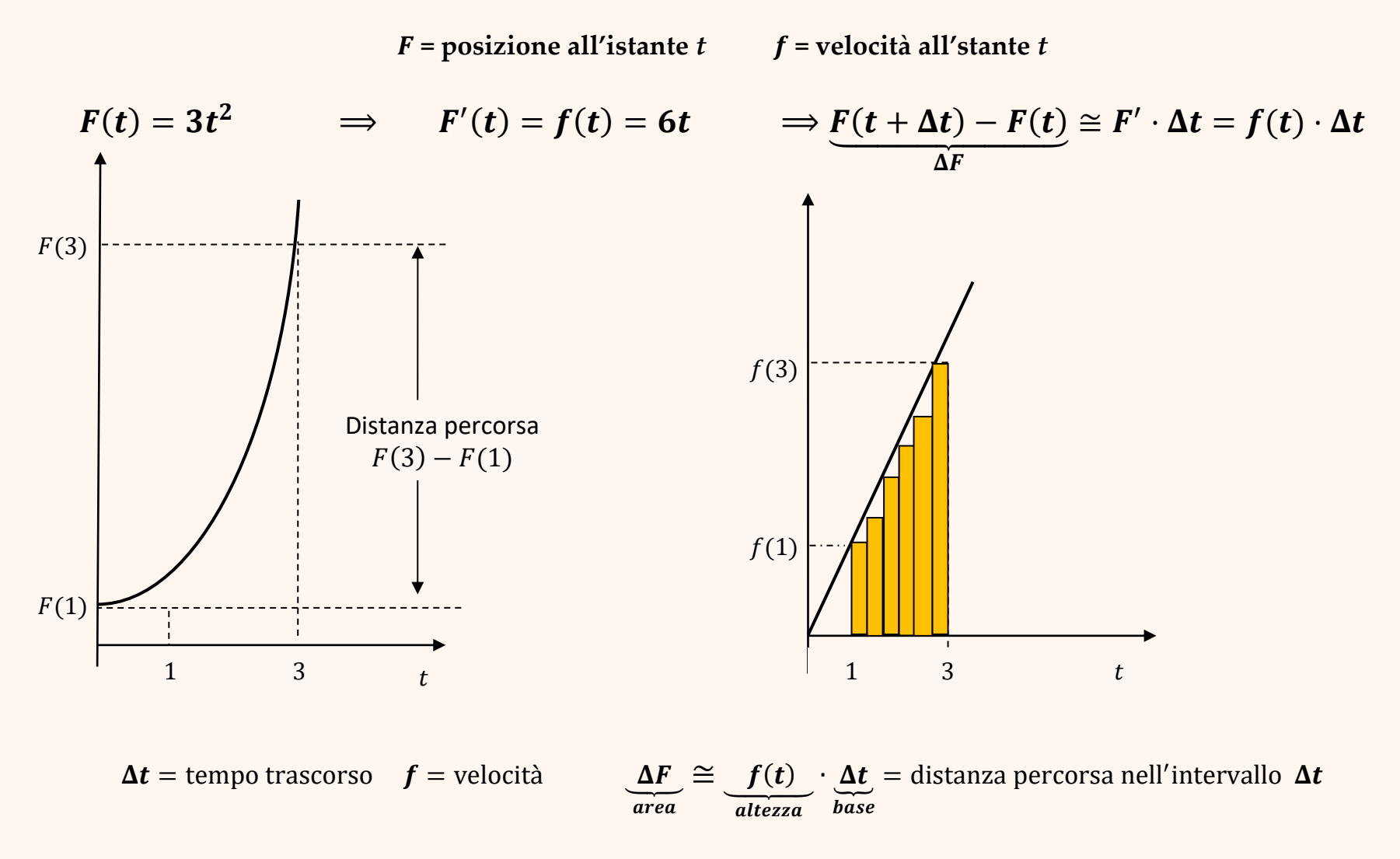

**La distanza percorsa tra 1 e 3 è ottenuta dalla somma delle aree di base infinitesima e altezza pari alla velocità**  $\lim_{n\to\infty}\sum f(t_k)\Delta t$  $n-1$  $k=0$  $=$   $\int f(t)dt$ 3  $\mathbf{1}$  $= F(3) - F(1)$ 

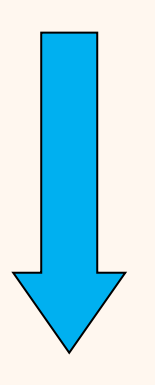

**Teorema fondamentale del calcolo integrale**

**Parte I (Torricelli-Barrow).** Sia f una funzione continua sull'intervallo  $[a, b]$ . Si consideri la funzione integrale

$$
F(x) = \int_{x_0}^{x} f(t)dt
$$

con  $x_0 \in [a, b]$ . Allora,  $F(x)$  è continua, derivabile in  $[a, b]$  e  $F'(x) =$  $f(x)$ .

**Parte II (Leibniz-Newton)** Sia  $G(x)$  una qualsiasi primitiva di  $f(x)$ . Allora

$$
\int_a^b f(x)dx = G(b) - G(a)
$$

Per la dimostrazione del Teorema è necessario enunciare il seguente risultato

**Teorema del valore medio (o di Lagrange) del calcolo integrale.**

Sia f una funzione continua sull'intervallo [a, b]. Allora, esiste  $c \in [a, b]$  tale che

$$
f(c) = \frac{1}{b-a} \cdot \int_a^b f(x) dx
$$

## Dimostrazione del Teorema fondamentale del calcolo integrale

## 1. (Torricelli-Barrow)

Supponiamo, per comodità,  $x_0 < x$ . Il rapporto incrementale di  $F(x)$  è

$$
\frac{\Delta F(x)}{\Delta x} = \frac{F(x + \Delta x) - F(x)}{\Delta x} = \frac{\int_{x_0}^{x + \Delta x} f(t)dt - \int_{x_0}^{x} f(t)dt}{\Delta x}
$$

$$
= \frac{\int_{x_0}^{x} f(t)dt + \int_{x}^{x + \Delta x} f(t)dt - \int_{x_0}^{x} f(t)dt}{\Delta x} = \frac{\int_{x}^{x + \Delta x} f(t)dt}{\Delta x}
$$

Essendo  $f(x)$  continua, applichiamo il Teorema del valore medio del calcolo integrale nell'intervallo  $[x, x + \Delta x]$ : esiste  $c \in [x, x + \Delta x]$  tale che

$$
\frac{F(x + \Delta x) - F(x)}{\Delta x} = \frac{\int_{x}^{x + \Delta x} f(t)dt}{\Delta x} = f(c).
$$

Quando  $\Delta x \rightarrow 0$ , il punto *c* (che rimane "schiacciato" tra  $x \in x + \Delta x$ ) tende a x. Pertanto,

$$
F'(x) = \lim_{\Delta x \to 0} \frac{F(x + \Delta x) - F(x)}{\Delta x} = \lim_{\Delta x \to 0} \frac{\int_x^{x + \Delta x} f(t)dt}{\Delta x}
$$

$$
= \lim_{c \to x} f(c) = \text{[per continua, } \text{d} \text{ if } f \text{]} = f(x).
$$

Questo dimostra la prima parte del teorema.

### 2. (Leibniz-Newton)

Sia ora  $G(x)$  una qualsiasi primitiva di  $f(x)$ . Allora,  $G(x) = F(x) + c$  e

$$
G(a) = F(a) + c, \qquad G(b) = F(b) + c
$$

quindi

$$
G(b) - G(a) = F(b) - F(a) = \int_{x_0}^{b} f(t)dt - \int_{x_0}^{a} f(t)dt
$$

$$
= \int_{a}^{x_0} f(t)dt + \int_{x_0}^{b} f(t)dt = \int_{a}^{b} f(t)dt
$$

N.B. È convenzione scrivere  $[G(x)]_a^b$  per indicare la differenza  $G(b) - G(a)$ 

Poiché  $f(x) = 3x$  nell'intervallo [4,9] è continua, possiamo ricalcolare l'integrale definito utilizzando il Teorema fondamentale del calcolo integrale:

$$
\int_{4}^{9} 3x \, dx = \left[\frac{3x^2}{2}\right]_{4}^{9} = 97.5.
$$

*Calcolare i seguenti integrali definiti utilizzando il Teorema fondamentale del calcolo integrale.*

$$
1. \quad \int_0^1 x^3 \, dx
$$

*Soluzione.*

La funzione 
$$
f(x) = x^3
$$
 è continua nell'intervallo [0,1]  
e una sua primitiva è  $F(x) = \frac{x^4}{4}$ ;  
  

$$
\int_0^1 x^3 dx = \left[\frac{x^4}{4}\right]_0^1 = \frac{1}{4} - \frac{0}{4} = \frac{1}{4}
$$

**2.**  $\int_{1}^{2} \left(-\frac{1}{x^{2}}\right)$  $\binom{2}{1} \left( -\frac{1}{x^2} \right)$  $\int_{1}^{2}\left(-\frac{1}{x^2}\right)dx$ 

*Soluzione.*

La funzione  $f(x) = -\frac{1}{x^2}$  $\frac{1}{x^2}$  è continua nell'intervallo [1,2] e una sua antiderivata è  $F(x) = \frac{1}{x}$  $\mathcal{X}$ 

$$
\int_{1}^{2} \left( -\frac{1}{x^{2}} \right) dx = \left[ \frac{1}{x} \right]_{1}^{2} = \frac{1}{2} - 1 = -\frac{1}{2}
$$

#### 3.  $\int_0^2 \cos x$  $\pi$  $\int_0^2 \cos x \, dx$ .

*Soluzione.*

La funzione  $f(x) = \cos x$  è continua nell'intervallo |<br>|<br>|  $\overline{\phantom{a}}$ ٦ L  $\lceil \begin{smallmatrix} 1 & \pi \end{smallmatrix} \rceil$  $\left[0, \frac{\pi}{2}\right]$  e una sua primitiva è F(x) = sin *x*; risulta pertanto:  $\int_0^{\frac{\pi}{2}} \cos x \, dx = \left[ \sin x \right]_0^2 = \sin \frac{\pi}{2} - \sin 0 = 1 - 0 = 1$ .  $\cos x \, dx = \sin x \, \vert_{0}^{2} = \sin x$ π  $2 \cos x dx = \sin x \frac{2}{0}$ π  $\int_{0}^{\infty} \cos x \, dx = \left[\sin x\right]_{0}^{\infty} = \sin \frac{\pi}{2} - \sin 0 = 1 - 0 = 0$ 

4.  $\int_0^2 \frac{-3x}{x^2+1}$  $x^2+1$  $\mathbf{z}$  $\int_{0}^{2} \frac{-3x}{x^2+1} dx$ . *Soluzione.*

> La funzione  $f(x) = \frac{-3x}{x^2+y^2}$  $\frac{3x}{x^2+1}$  è continua nell'intervallo [0,2] perciò l'integrale definito considerato esiste. Poiché

$$
\int \frac{-3x}{x^2 + 1} dx = (-3) \cdot \frac{1}{2} \int \frac{2x}{x^2 + 1} dx = -\frac{3}{2} \ln|x^2 + 1| + c
$$

risulta:

$$
\int_{0}^{2} \frac{-3x}{x^2 + 1} dx = \left[ -\frac{3}{2} \ln|x^2 + 1| \right]_{0}^{2}
$$
  
=  $-\frac{3}{2} \ln|2^2 + 1| - \left( -\frac{3}{2} \ln|0^2 + 1| \right) = -\frac{3}{2} \ln 5$ .

**5.**  $\int_{-1}^{1} x e^{x} dx$ . −

*Soluzione.*

La funzione  $f(x) = xe^x$  è continua nell'intervallo  $[-1,1]$  e una sua primitiva è  $F(x) = xe^x - e^x$ ; risulta pertanto:

$$
\int_{-1}^{1} x e^x dx = [xe^x - e^x]_{-1}^{1} = (1e^1 - e^1) - (-1e^{-1} - e^{-1}) = 2e^{-1}.
$$

**Esempio.** Calcolare l'area sottesa dal grafico di  $f(x) = 2$  nell'intervallo [1,4]. *Soluzione.*

$$
\int_{1}^{4} 2 \, dx = [2x]_{1}^{4} = 6
$$

**Esempio**. Calcolare l'area A sottesa dal grafico di  $f(x) = \cos x$  nell'intervallo  $\overline{\phantom{a}}$  $\overline{\phantom{a}}$  $\overline{\phantom{a}}$  $\lfloor$  $\begin{bmatrix} \pi & 3 \\ - & -\pi \end{bmatrix}$ π 2 3  $\frac{1}{2}, \frac{1}{2}\pi$ .

## *Soluzione.*

In questo intervallo la funzione è sempre negativa o nulla.

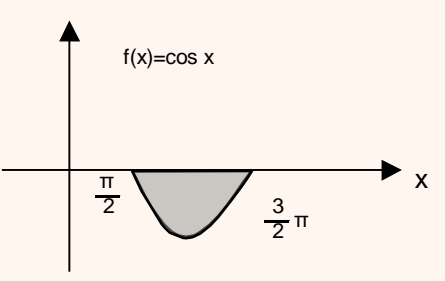

Pertanto, calcoliamo  $\int \frac{z}{\pi} \cos x \, dx = \left[\sin x \right] \frac{z}{\pi} = \sin \frac{3}{2} \pi - \sin \frac{\pi}{2} = -1 - 1 = -2.$ sin 2  $\cos x \, dx = [\sin x]_1^{\frac{1}{2}\pi} = \sin \frac{3}{2}\pi$ 3 2 2 3 2  $\int_{\frac{1}{x}}^{\frac{1}{2}\pi} \cos x \, dx = \left[\sin x \right]_{\frac{1}{2}}^{\frac{1}{2}\pi} = \sin \frac{3}{2}\pi - \sin \frac{\pi}{2} = -1 - 1 =$ π π π π  $\frac{2}{\pi}$  *cos x dx* =  $\left[\sin x \right]_{\pi}^{2}$  =  $\sin \frac{5}{2} \pi - \sin \frac{5}{2} = -1 - 1 = -2$ . Ora cambiamo segno e otteniamo l'area richiesta:  $A = -(-2) = 2$ .

**Esempio.** Calcolare l'area della parte di piano delimitata dal grafico della funzione  $f(x) = x^2 - 6x$ , dall'asse delle ascisse e dalle rette  $x = 1$  e  $x = 5$ .

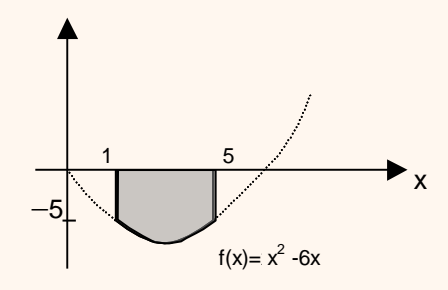

### *Soluzione.*

L'intervallo di analisi è [1,5]. In tale intervallo, la funzione è sempre negativa e pertanto l'area A richiesta vale:

$$
A=-\int_1^5\left(x^2-6x\right)dx=-\left[\frac{x^3}{3}-\frac{6x^2}{2}\right]_1^5=-\left[\left(\frac{5^3}{3}-6.\frac{25}{2}\right)-\left(\frac{1^3}{3}-6.\frac{1^2}{2}\right)\right]=\frac{92}{3}.
$$

Infine, per calcolare l'area di una parte di piano delimitata dall'asse delle ascisse, dalle rette x = a e x = b e dal grafico di una funzione che nell'intervallo [a,b] è a tratti positiva e a tratti negativa, si suddivide l'intervallo [a,b] nei sottointervalli in cui la funzione è solo positiva o solo negativa e si calcola l'area come somma di aree applicando opportunamente i rispettivi integrali definiti.

**Esempio.** Si calcoli l'area sottesa dal grafico di  $f(x) = x^2 - 1$  nell'intevallo [-2,3].

*Soluzione.* Si ricordi che  $x^2 - 1 = 0$  per  $x = \pm 1$ .

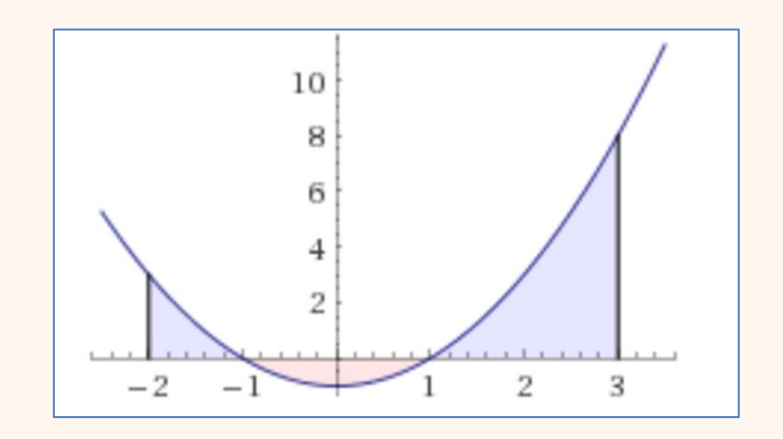

Area = 
$$
\int_{-2}^{-1} (x^2 - 1) dx - \int_{-1}^{1} (x^2 - 1) dx + \int_{1}^{3} (x^2 - 1) dx
$$

$$
= \left[\frac{x^3}{3} - x\right]_{-2}^{-1} - \left[\frac{x^3}{3} - x\right]_{-1}^{1} + \left[\frac{x^3}{3} - x\right]_{1}^{3}
$$
  
=  $\left(\frac{-1}{3} - (-1) - \frac{-8}{3} - 2\right) - \left(\frac{1}{3} - 1 - \frac{-1}{3} - 1\right) + \left(\frac{27}{3} - 3 - \frac{1}{3} + 1\right) = \frac{28}{3}$   
= 1.333 + 1.333 + 6.6667 = 9.3333

**Esempio.** Calcolare l'area della parte di piano delimitata dal grafico della funzione  $f(x) = cos x$ , dall'asse delle ascisse e dalle rette  $x = 0$  e  $x = \frac{3}{2}\pi$  $x=\frac{3}{6}\pi$ .

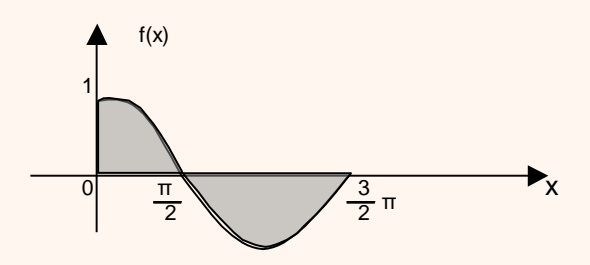

*Soluzione:* nell'intervallo l  $\overline{\phantom{a}}$ 1 L  $\Biggl[0,\frac{3}{2}\pi$  $\left|0, \frac{3}{2}\pi\right|$  la funzione cosx è positiva in  $\overline{\phantom{a}}$  $\rfloor$ 1 L  $\lceil \begin{smallmatrix} 1 & \pi \end{smallmatrix} \rceil$  $0, \frac{\pi}{2}$  e negativa  $\operatorname{in} \left[\frac{\pi}{2}, \frac{3}{2}\pi\right]$  $\overline{\phantom{0}}$  $\lfloor$  $\left[\frac{\pi}{2}, \frac{3}{2}\pi\right]$ 2 3 2  $\frac{1}{2}\pi$  |e pertanto l'area della parte di piano indicata è: cos x dx -  $\vert$   $\vert^2$  cos x dx =  $\vert \sin x \vert^2$  -  $\vert \sin x \vert^2$  =  $\vert \sin \frac{3x}{2} - \sin 0 \vert - \vert \sin \frac{5x}{2} - \sin \frac{5x}{2} \vert = 3$ . 2 2  $\sigma$  -  $\sin^3$ 2  $A = \frac{1}{2} \cos x \, dx - \frac{1}{2} \cos x \, dx = \frac{1}{2} \sin x \, dx - \frac{1}{2} \sin x \, dx$ 3 2 2 2 3 2 2  $\frac{2}{10}$  cos x dx  $-\int \frac{2}{\pi}$  cos x dx  $= |\sin x|_0^2 - |\sin x|_{\frac{\pi}{2}}^2 = |\sin \frac{\pi}{2} - \sin 0| - |\sin \frac{\pi}{2} - \sin \frac{\pi}{2}| =$  $\bigg)$  $\left(\sin \frac{3}{2}\pi - \sin \frac{\pi}{2}\right)$ l  $-\sin \frac{3}{2}\pi - \sin \frac{\pi}{2}$ J  $\left(\sin \frac{\pi}{2} - \sin 0\right)$ l  $\int \sin \frac{\pi}{2}$  $=$   $\int \frac{\overline{2}}{\sqrt{2}} \cos x \, dx - \int \frac{\overline{2}}{\sqrt{2}} \cos x \, dx = |\sin x| \cdot \overline{2} - |\sin x| \cdot \overline{2}^{\pi} = |\sin \frac{\pi}{2}$ π π  $\pi$  ,  $\pi$ π  $\int_{0}^{\frac{\pi}{2}} \cos x \, dx - \int$ 

## **Esempio.**

Sia data la parabola  $f(x) = x^2$ . Calcolare l'area della parte di piano delimitata dal grafico nell'intervallo 0,3 e indicata in figura.

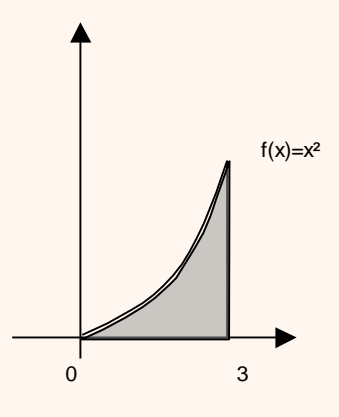

## *Soluzione.*

La funzione è non negativa e integrabile e pertanto l'area richiesta è data da:

$$
\int_0^3 x^2 dx = \left[\frac{x^3}{3}\right]_0^3 = \frac{3^3}{3} - \frac{0^3}{3} = 9.
$$

**Si suddivida l'intervallo** [0, 3] in *n* parti uguali. Si trovi un'approssimazione per **l'area sopra calcolata mediante la somma di Riemann**

$$
f(x_0)\Delta x + f(x_1)\Delta x + \dots + f(x_{n-1})\Delta x = \sum_{k=0}^{n-1} f(x_k) \Delta x
$$

**e si determini l'errore commesso**

$$
E = \left| \int_0^3 x^2 dx - \sum_{k=0}^{n-1} f(x_k) \Delta x \right|
$$

 $per n = 10, 100, 1000, 10000$ 

$$
n=10\quad \Delta x=0.3
$$

$$
f(0) \cdot 0.3 + f(0.3) \cdot 0.3 + f(0.6) \cdot 0.3 + f(0.9) \cdot 0.3 + f(1.2) \cdot 0.3 + \dots + f(2.7) \cdot 0.3 =
$$
  
= (0 + 0.09 + 0.36 + 0.49 + 0.64 + 0.81 + 1.44 + \dots + 7.29) \cdot 0.3 = 7.695

L'errore è

$$
E = \left| \int_0^3 x^2 dx - \sum_{k=0}^9 f(x_k) 0.3 \right| = 9 - 7.695 = 1.305
$$

 $n = 100 \quad \Delta x = 0.03$ 

 $f(0) \cdot 0.03 + f(0.03) \cdot 0.03 + f(0.06) \cdot 0.03 + \cdots + f(2.97) \cdot 0.03 = 8.865$ 

L'errore è

$$
E = \left| \int_0^3 x^2 dx - \sum_{k=0}^{99} f(x_k) \cdot 0.03 \right| = 9 - 8.865 = 0.135
$$

$$
n=1000 \quad \Delta x=0.003
$$

 $f(0) \cdot 0.003 + f(0.003) \cdot 0.003 + f(0.006) \cdot 0.003 + \cdots + f(2.997) \cdot 0.003 = 8.9865$ 

### L'errore è

$$
E = \left| \int_0^3 x^2 dx - \sum_{k=0}^{999} f(x_k) \cdot 0.003 \right| = 9 - 8.9865 = 0.0135
$$

### $n = 10000 \quad \Delta x = 0.0003$

 $f(0) \cdot 0.0003 + f(0.0003) \cdot 0.0003 + \cdots + f(2.9997) \cdot 0.0003 = 8.99865$ 

L'errore è

$$
E = \left| \int_0^3 x^2 dx - \sum_{k=0}^{9999} f(x_k) \cdot 0.0003 \right| = 9 - 8.99865 = 0.00135
$$

## **Esercizi.**

Si trovi un'approssimazione per l'area sottesa dal grafico di queste funzioni nell'intervallo [1,3] utilizzando la somma di Riemann con  $n = 5$ . Determinare l'errore commesso

- 1.  $f(x) = \ln x$ ,
- 2.  $f(x) = x^5 + e^x$
- 3.  $f(x) = \frac{x-1}{x}$  $\mathcal{X}$
- 4.  $f(x) = \frac{3x^2 + 4x}{x+2}$  $x+3$
- 5.  $f(x) = \sqrt[3]{x}$
- 6.  $f(x) = 4$
- 7.  $f(x) = 5^{2x+3}$

## **Esempio.**

Calcolare l'area della parte di piano delimitata dal grafico della funzione f(x) <sup>=</sup> sin <sup>x</sup> e dall'asse delle ascisse nell'intervallo  $[0,\pi]$  (vedi figura).

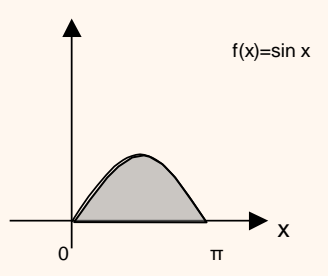

*Soluzione.*

La funzione nell'intervallo  $[0, \pi]$  è non negativa e integrabile e pertanto l'area  $\int_0^{\pi} \sin x \, dx = \left[ -\cos x \right]_0^{\pi} = -\cos \pi - (-\cos 0) = 2.$ 

## **Esempio 3.**

Calcolare l'area della parte di piano delimitata dal grafico della funzione  $f(x) = \frac{1}{x}$  $f(x) = \frac{1}{x}$  nell'intervallo [1, 3] e dall'asse delle ascisse (vedi figura).

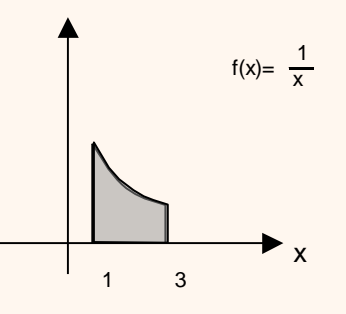

*Soluzione.*

La funzione nell'intervallo [1,3] è non negativa e integrabile e pertanto l'area richiesta è data da:  $\int_{1}^{3} \frac{1}{x} dx = [\ln x]_{1}^{3} = \ln 3 - \ln 1 = \ln \left( \frac{3}{1} \right) = \ln 3$ .  $\frac{1}{2}$  dx =  $\left[\ln x\right]_1^3$  =  $\ln 3 - \ln 1 = \ln \left(\frac{3}{1}\right)$ 3  $\frac{1}{1}$   $\frac{1}{1}$  dx =  $\left[\ln x\right]_1^3 = \ln 3 - \ln 1 = \ln \left|\frac{3}{1}\right| =$ J )  $\overline{\phantom{a}}$  $\setminus$  $\int_{1}^{3} \frac{1}{x} dx = [\ln x]_{1}^{3} = \ln 3 - \ln 1 = \ln \left( \frac{2}{3} \right)$ 

Usando un foglio di calcolo elettronico si approssimi l'area mediante una somma di Riemann e si verifichi che tale somma tende a ln 3 = 1.098612288.

## **APPLICAZIONI DELL'INTEGRALE DEFINITO**

## **Calcolo di aree (figure piane)**

 $\text{Sia } f(x) \ge g(x).$ 

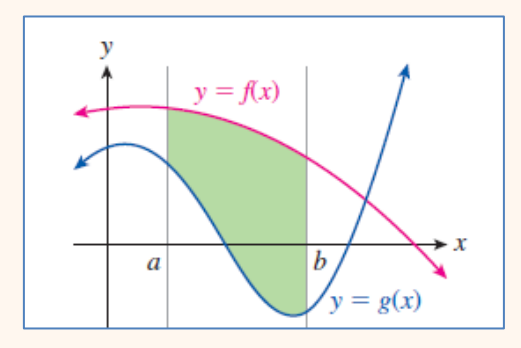

**L'area compresa tra i grafici delle due funzioni e le rette**  $x = a$  **e**  $x = b$  **è**  $\int_a^b (f(x) \boldsymbol{a}$  $g(x)\big)dx$ . Perché?

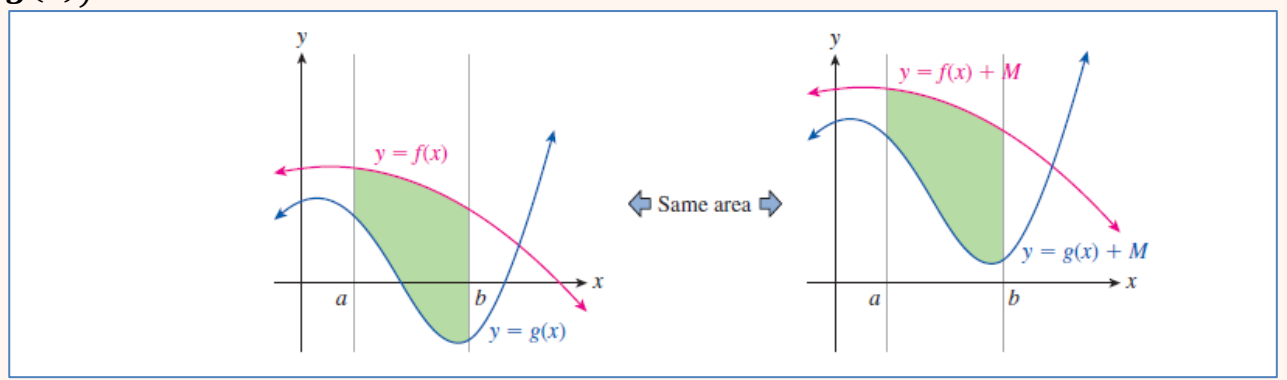

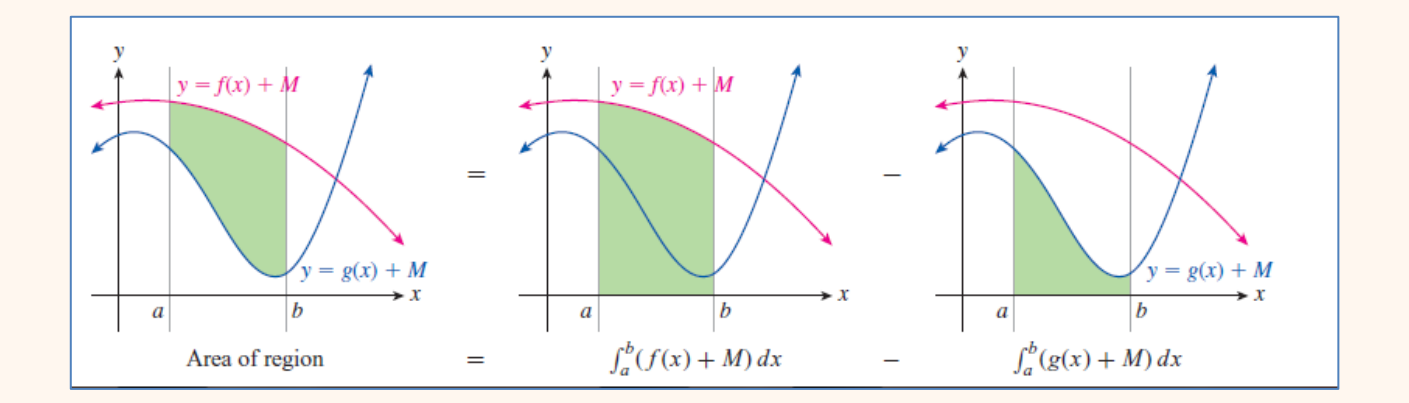

$$
\int_a^b (f(x)-g(x))dx
$$

**Esempio 1.** Calcolare l'area compresa tra i grafici delle funzioni  $f(x) = -x^2 - 3x +$  $4 e g(x) = x^2 - 3x - 4 e$  le rette  $x = -1 e x = 1$ .

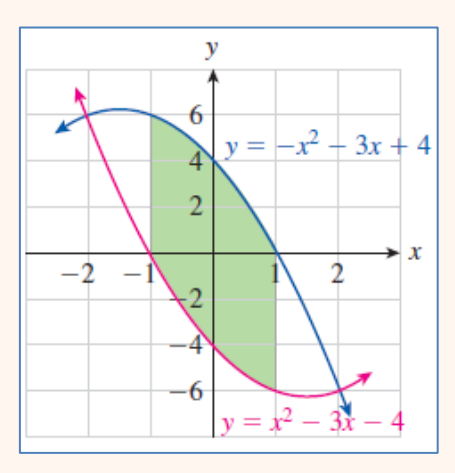

*Soluzione.*

$$
\int_{-1}^{1}(-x^2-3x+4-x^2+3x+4)dx = \int_{-1}^{1}(-2x^2+8)dx = \frac{44}{3}
$$

## **Esempio 2.**

Calcolare l'area della parte di piano delimitata dalle curve  $f(x) = -x^2 + 6x$  $e$   $g(x) = x$  nell'intervallo [0,5], (vedi area evidenziata in figura).

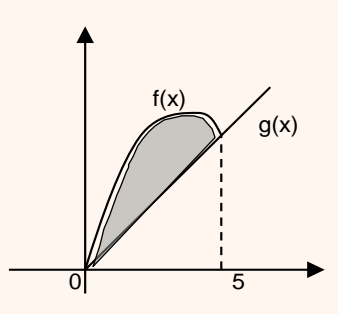

*Soluzione.*

L'area richiesta si ottiene come differenza delle aree delle parti di piano delimitate dall'asse delle ascisse, dalle rette  $x = 0$  e  $x = 5$  e, rispettivamente, da  $f(x)$  e  $g(x)$ . L'area richiesta è pertanto data da:

$$
A = \int_0^5 (-x^2 + 6x) dx - \int_0^5 x dx = \left[ -\frac{x^3}{3} + 3x^2 \right]_0^5 - \left[ \frac{x^2}{2} \right]_0^5 = \frac{125}{6} = 20.83
$$

## **Esempio 3.**

Calcolare l'area della parte di piano delimitata dalle curve  $f(x) = x^2 + 1$ e  $g(x) = \sqrt[3]{x} + 1$  nell'intervallo [0,1] (vedi area evidenziata in figura).

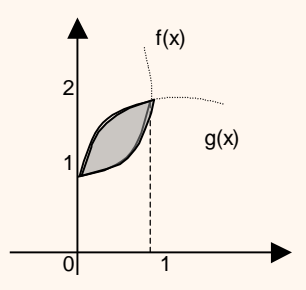

## *Soluzione.*

L'area richiesta si ottiene come differenza delle aree delle parti di piano delimitate dall'asse delle ascisse, dalle rette  $x = 0$  e  $x = 1$  e, rispettivamente, da  $g(x)$  e  $f(x)$ L'area richiesta è pertanto data da:

$$
A = \int_0^1 \left(\sqrt[3]{x} + 1\right) dx - \int_0^1 \left(x^2 + 1\right) dx = \left[\frac{3}{4}x^{\frac{4}{3}} + x\right]_0^1 - \left[\frac{x^3}{3} + x\right]_0^1 = \frac{7}{4} - \frac{4}{3} = \frac{5}{12}.
$$

## **Esempio 4.**

Calcolare l'area della parte di piano delimitata dalle curve  $f(x) = -x^2 + 4x$ e g(x) =  $\frac{\lambda}{12} - \frac{\lambda}{3}$ x 12  $g(x) = \frac{x}{x}$ 2  $=\frac{x}{40} - \frac{x}{8}$  nell'intervallo [0,4] (vedi area evidenziata in figura).

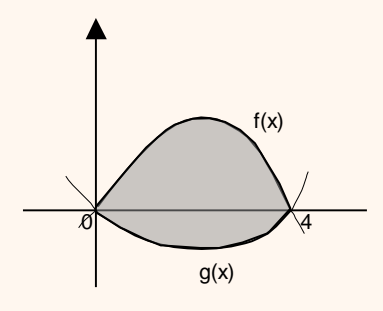

## *Soluzione.*

L'area richiesta si ottiene come somma delle aree delle parti di piano delimitate dall'asse delle ascisse, dalle rette  $x = 0$  e  $x = 4$  e, rispettivamente, da  $f(x)$  e  $g(x)$ . L'area richiesta è pertanto data da:

$$
A = \int_0^4 (-x^2 + 4x) dx + \left( -\int_0^4 \left( \frac{x^2}{12} - \frac{x}{3} \right) dx \right) = \left[ -\frac{x^3}{3} + \frac{4x^2}{2} \right]_0^4 - \left[ \frac{x^3}{36} - \frac{x^2}{6} \right]_0^4 = \frac{104}{9}.
$$

## *Volume di solidi di rotazione (solo lettura)*

Esiste una particolare classe di solidi dei quali è possibile calcolare il volume mediante integrali. Essi sono i *solidi di rotazione*.

Sia dato il rettangoloide A relativo alla funzione  $f(x)$ continua nell'intervallo [a,b]. Facendo ruotare il rettangoloide di un giro completo intorno all'asse delle ascisse viene generato un solido che si chiama **solido di rotazione** della funzione f(x) intorno all'asse delle ascisse .

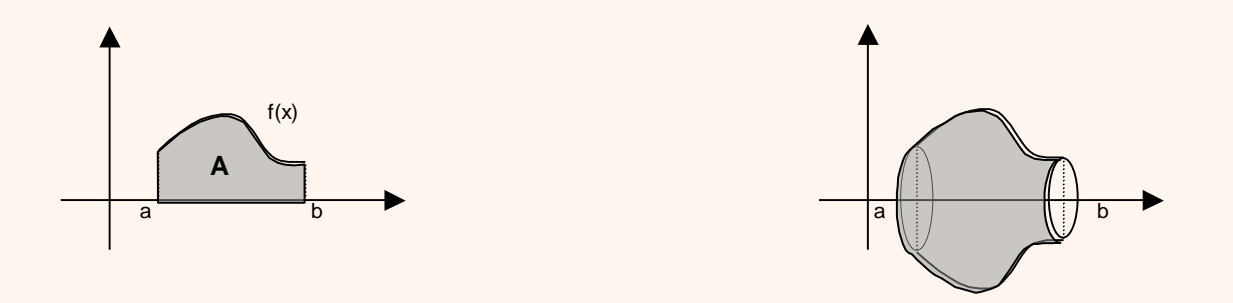

Il volume V del solido di rotazione si può calcolare mediante l'integrale definito utilizzando la seguente formula

$$
V = \pi \int_{a}^{b} f(x)^{2} dx
$$

Illustriamo con alcuni esempi.

## **Esempio 1.**

Si consideri la funzione  $f(x) = x$  nell'intervallo [2,5] e il trapezio delimitato dal grafico della funzione, dall'asse delle ascisse e dalle rette  $x = 2$  e  $x = 5$ .

Calcolare il volume del tronco di cono generato dal trapezio nella rotazione di un giro completo intorno all'asse delle ascisse.

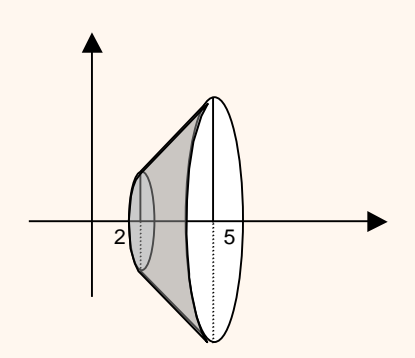

*Soluzione.*

Il volume del solido è dato da: 
$$
V = \pi \int_{2}^{5} x^2 dx = \pi \left[ \frac{x^3}{3} \right]_{2}^{5} = \pi \left( \frac{5^3}{3} - \frac{2^3}{3} \right) = 39 \pi
$$
.

## **Esempio 2.**

Calcolare il volume del solido ottenuto da una rotazione completa intorno all'asse delle ascisse del grafico di  $f(x) = \sqrt{x}$  nell'intervallo [0,6].

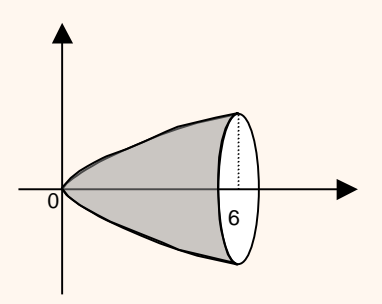

*Soluzione.*

Il volume del solido è dato da: 
$$
V = \pi \int_0^6 x dx = \pi \left[ \frac{x^2}{2} \right]_0^6 = \pi \left( \frac{36}{2} - 0 \right) = 18 \pi
$$
.

## **Applicazioni economiche**

### **Applicazione (tariffe telefoniche)**

Un'azienda telefonica ha un piano tariffario secondo cui il costo *marginale* del t-esimo minuto di conversazione è pari a

$$
c(t) = \frac{20}{t+100}
$$

Utilizzate la somma di Riemann per stimare il costo  $C(t)$  di una telefonata di 60 minuti assumendo che non vi sia costo alla risposta.

### *Soluzione.*

L'integrale definito della funzione rappresenta l'area sotto il grafico di  $c(t)$ . Il costo totale è appunto l'area sottesa dal grafico in [0, 60]

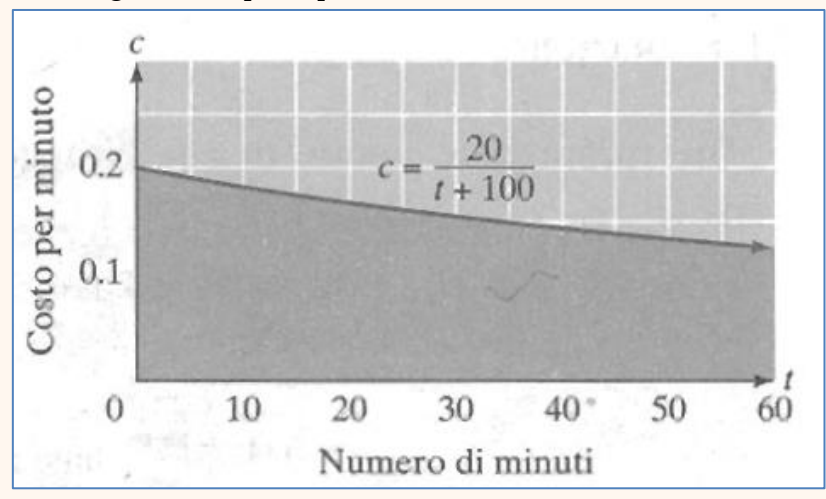

Iniziamo con una stima molto grezza. Il costo marginale all'inizio della telefonata è  $c(0) = 0.2$ euro al minuto. Se tale costo rimanesse costante per tutta l'ora, il costo della telefonata sarebbe

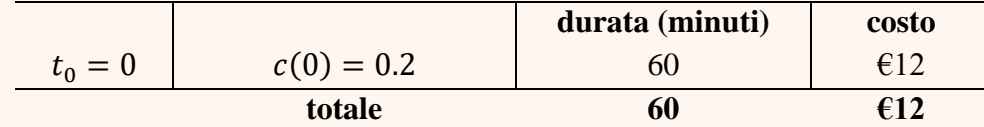

Questa è la somma di Riemann con  $n = 1$ .

$$
\mathcal{C}(60) \cong \mathcal{C}(0) \cdot 60 = \text{\textsterling}12
$$

Per  $n = 2$  si ha

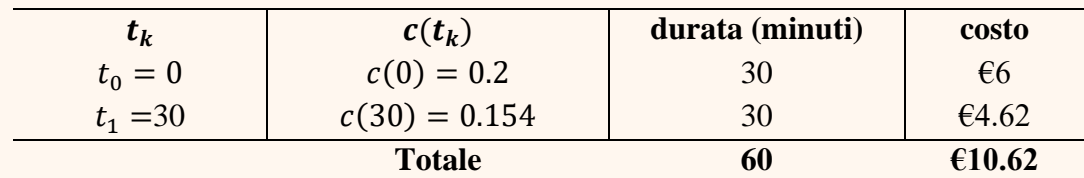

$$
C(60) \cong \sum_{k=0}^{1} c(t_k) \cdot 30 = \text{\textsterling}10.62
$$

Per ottenere una stima più precisa possiamo considerare  $n = 12$  (intervalli di cinque minuti)

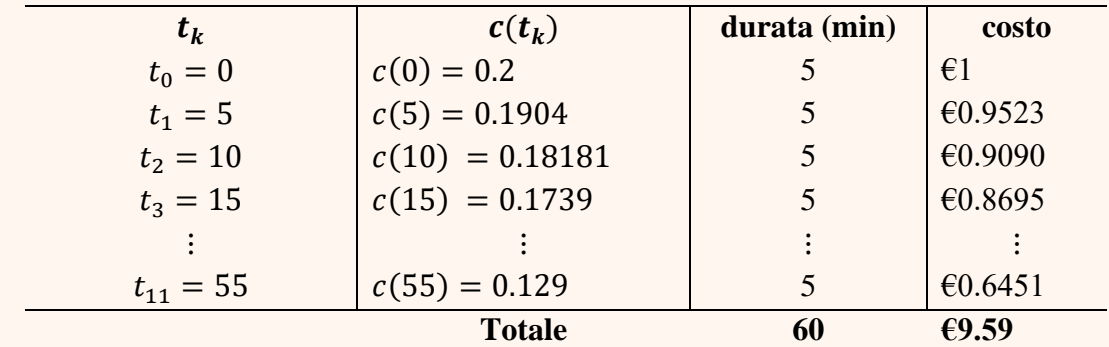

$$
C(60) \cong \sum_{k=0}^{11} c(t_k) \cdot 5 = \text{\textsterling}9.59
$$

Per ottenere una stima più precisa possiamo considerare la telefonata minuto per minuto, il che significa  $n = 60$ .

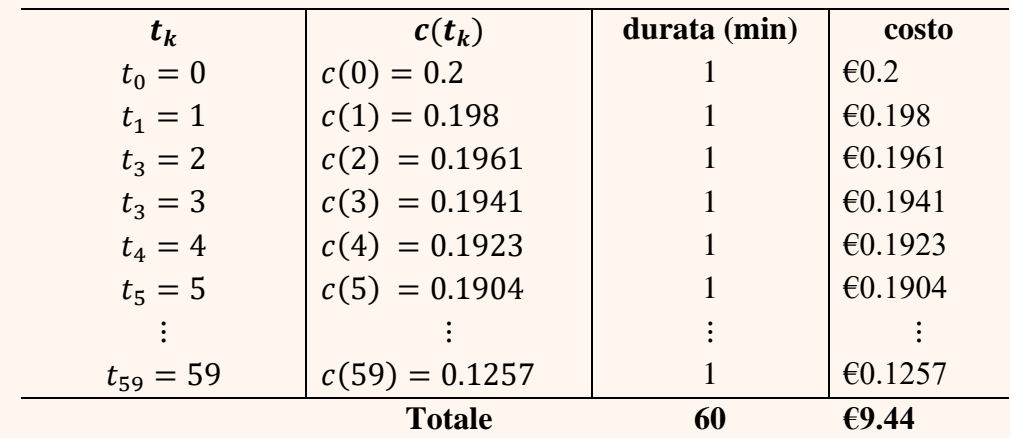

$$
C(60) \cong \sum_{k=0}^{59} c(t_k) \cdot 1 = 9.44
$$

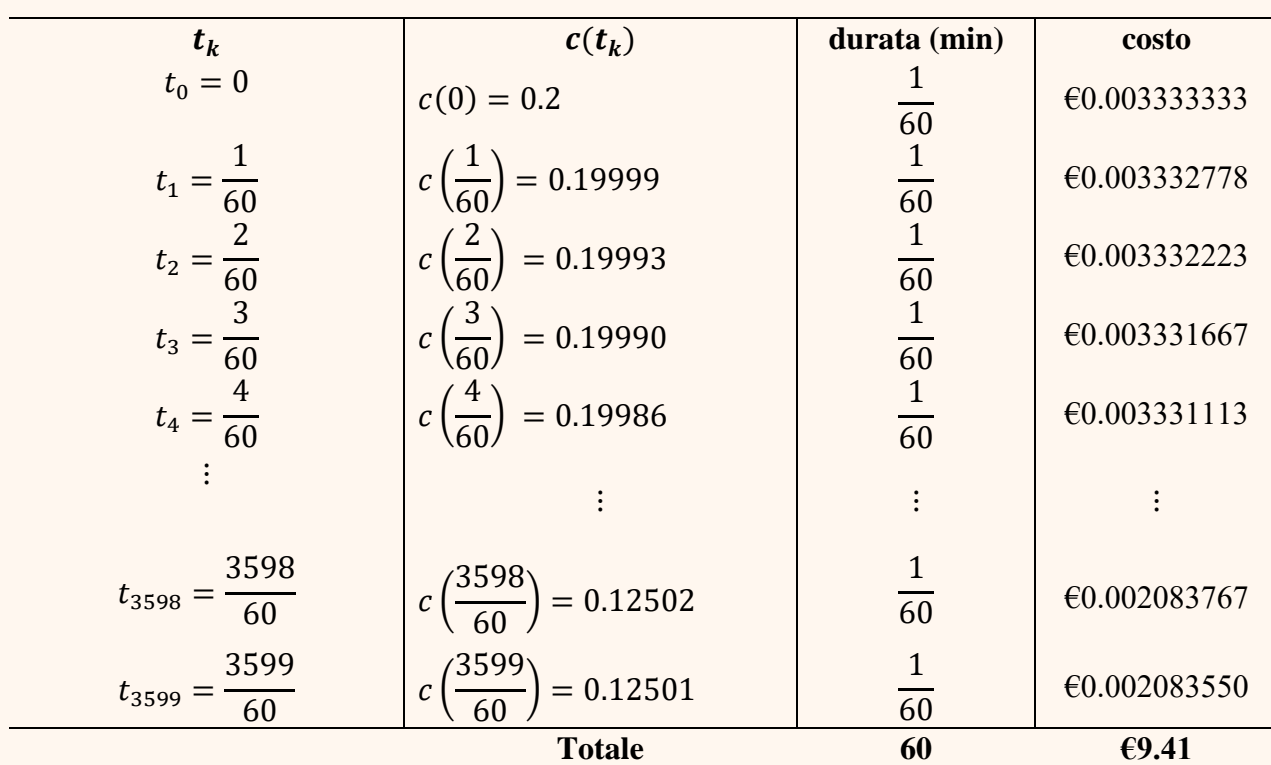

Se vogliamo una stima più precisa, consideriamo la telefonata secondo per secondo, il che significa  $n = 3600$ 

$$
C(60) \cong \sum_{k=0}^{3599} c(t_k) \cdot \frac{1}{60} = 9.41
$$

Il costo esatto di una telefonata di 60 minuti è

$$
C(60) = \lim_{n \to \infty} \sum_{k=0}^{n-1} c(t_k) \cdot \frac{60}{n} = \int_0^{60} \frac{20}{t + 100} dt
$$

$$
C(60) = \int_0^{60} \frac{20}{t + 100} dt = [20 \ln(t + 100)]_0^{60} \approx 101.5 - 92.1 = 9.40007258
$$

### **Applicazione (ricavi e costi)**

Il vostro ricavo marginale giornaliero derivante dalla vendita di stevia è  $R(t) = 100 +$ 10t  $(0 \le t \le 5)$  euro al giorno, dove t rappresenta i giorni dall'inizio della settimana, mentre i costi marginali giornalieri sono  $C(t) = 90 + 5t$  ( $0 \le t \le 5$ ).

- a. Trovare l'area tra i grafici di  $R(t)$  e  $C(t)$  per  $0 \le t \le 5$ . Che cosa rappresenta?
- b. Che errore si commette se il problema si risolve approssimando l'area con una somma di somma di Riemann a cinque intervalli? E se gli intervalli sono 10?

*Soluzione.*

a.

$$
\int_0^5 (10+5t)dt = \left[10t + \frac{5t^2}{2}\right]_0^5 = 50 + \frac{125}{2} = 112.5
$$

Si tratta del profitto realizzato nei primi 5 giorni della settimana.

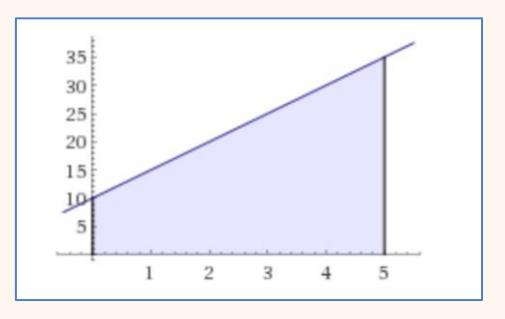

## b. La somma di Riemann con  $n = 5$  è

$$
\sum_{k=0}^{4} f(t_k) \Delta t
$$

 $\Delta t = \frac{5}{5}$  $\frac{5}{5}$  = 1  $t_0$  = 0,  $t_1$  = 1,  $t_2$  = 2,  $t_3$  = 3,  $t_4$  = 4,

$$
f(0) = 10, f(1) = 15, f(2) = 20, f(3) = 25, f(4) = 30
$$

da cui  $\sum_{k=0}^{4} f(t_k) \Delta t = 100$ . L'errore è 12.5.

Se invece  $n = 10$ , si vede agevolmente che  $\Delta t = 0.5$  e  $\sum_{k=0}^{9} f(t_k) \Delta t = 106.25$  e l'errore si riduce a 6.25.

### **Applicazione (ricavi e costi)**

Il seguente grafico rappresenta l'andamento di costi e ricavi (marginali) giornalieri di NaturaSì nell'arco di una settimana. Che cosa rappresenta l'area compresa tra i ricavi e i costi?

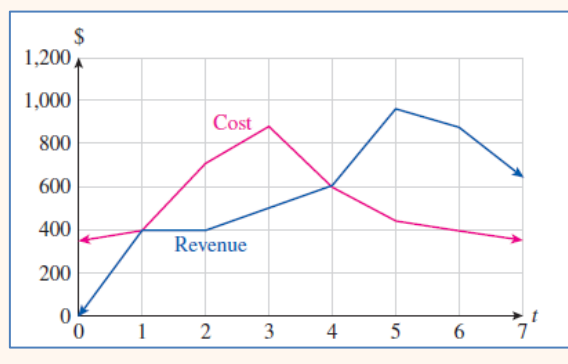

*Soluzione*. È il profitto complessivo realizzato nella settimana.

### **Applicazione (registrazioni)**.

Il tasso di nuove registrazioni di utenti su YouTube è descritto dalla funzione  $f(t) =$ 12 $t^2$  − 20 $t$  + 10, 0 ≤  $t$  ≤ 3.5 dove  $t$  è il numero di anni dall'inizio del 2016 ( $t$  = 0). Si determini il numero complessivo di registrazioni tra l'inizio del 2017 e l'inizio del 2019.

*Soluzione.*

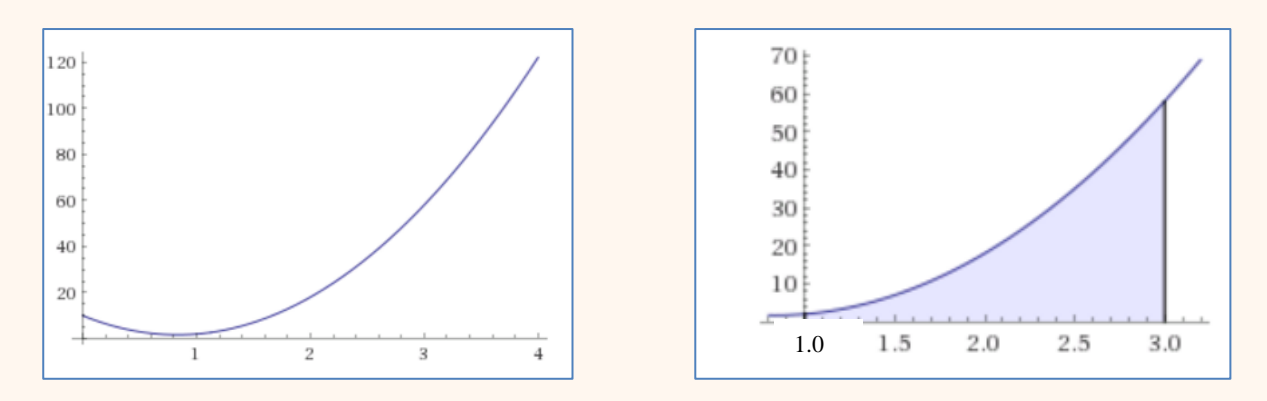

$$
\int_{1}^{3} (12t^{2} - 20t + 10) dt = [4t^{3} - 10t^{2} + 10t]_{1}^{3} = [108 - 90 + 30 - (4 - 10 + 10)]
$$

 $= 44$ 

## **Applicazione (ricerca scientifica)**

Il numero di articoli scientifici scritti da ricercatori in Europa e pubblicati su un importante rivista di matematica finanziaria è pari a  $E(t) = 7e^{0.2t}/(5 + e^{0.2t})$  mila articoli all'anno  $(t \ge 0)$  dove t è il tempo in anni  $(t = 0)$  rappresenta il 1993). Quanti articoli sono stati scritti tra il 1993 e il 2015?

*Soluzione*.

La risposta è data da  $\int_0^{22} \frac{7e^{0.2t}}{5+e^{0.2t}}$  $5+e^{0.2t}$ 22  $\int_{0}^{22} \frac{e}{5+e^{0.2t}} dt$ .

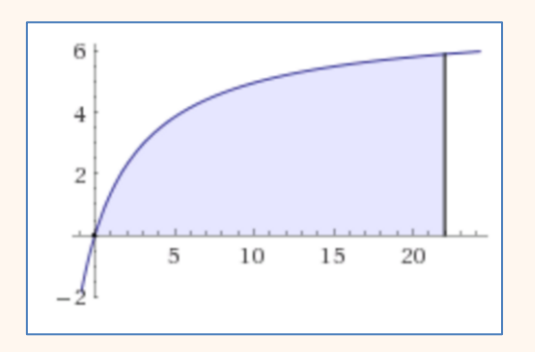

Risolviamo per sostituzione:  $u = e^{0.2t} \Rightarrow \ln u = 0.2t \Rightarrow t = 5 \ln u \Rightarrow dt = \frac{5}{v}$  $\frac{3}{u}du$ .

$$
\int \frac{7e^{0.2t}}{5+e^{0.2t}} dt = \int \frac{7u}{5+u} \cdot \frac{5}{u} du = \int \frac{35}{5+u} du = 35 \ln |(5+u)| + c
$$

$$
= 35 \ln(5+e^{0.2t}) + c
$$

$$
\int_0^{22} \frac{7e^{0.2t}}{5 + e^{0.2t}} dt = [35 \ln(5 + e^{0.2t})]_0^{22} = 35 \ln(5 + 81.451) - 35 \ln(6)
$$

$$
= 35(\ln 86.451 - \ln 6) = 93.373 \text{ articoli.}
$$

## **Applicazione (vendite)**

Il tasso di vendite della nuova edizione del libro "Splendori e miserie delle cortigiane" di Honoré de Balzac può essere approssimato da  $n(t) = 496 + 20t^2 - 0.1t^5$  copie per settimana vendute dopo *t* settimane dalla sua pubblicazione. Si determinino le vendite totali dopo 6 settimane.

## *Soluzione*.

$$
\int_0^6 (496 + 20t^2 - 0.1t^5) dt = \left[ 496t + 20 \cdot \frac{t^3}{3} - 0.1 \cdot \frac{t^6}{6} \right]_0^6 = 3638.4.
$$

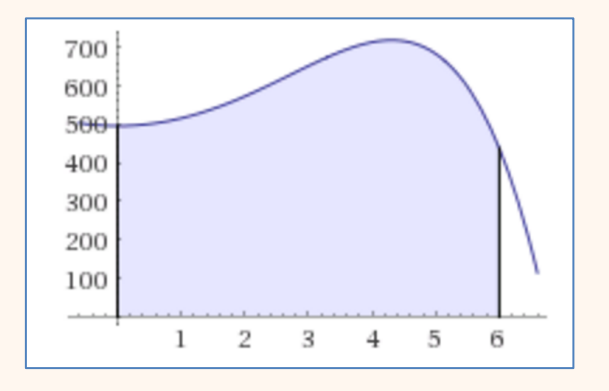